Archi'13, Col de Porte, 25-29 mars 2013

# Exécuter un programme en parallèle sur un processeur Many-core

# Bernard Goossens et David Parello

Université de Perpignan Via Domitia DALI, équipe-projet du LIRMM

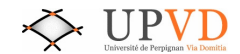

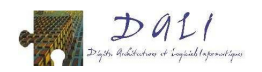

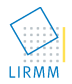

# [Introduction.](#page-2-0)

- 2 L'exécution parallèle aujourd'hui.
- $\left(3\right)$  Qu'est-ce qui séquentialise une exécution ?

# (4) Le parallélisme d'instruction.

- L'élimination des fausses dépendances par le renommage.
- L'élimination des vraies dépendances par la spéculation.
- Exploitation du parallélisme proche par l'exécution spéculative et en [d´esordre.](#page-42-0)
- [L'ILP distant.](#page-50-0)
- **•** Attraper le parallélisme d'instructions avec plusieurs cœurs.
- <sup>5</sup> [Capturer l'ILP distant.](#page-60-0)

# [Conclusion.](#page-169-0)

<span id="page-2-0"></span>sum\_reduce(t[0..n[) :<br>if n=2 then t[0] + t[1] else sum\_reduce(t[0..n/2[) + sum\_reduce(t[n/2..n[)

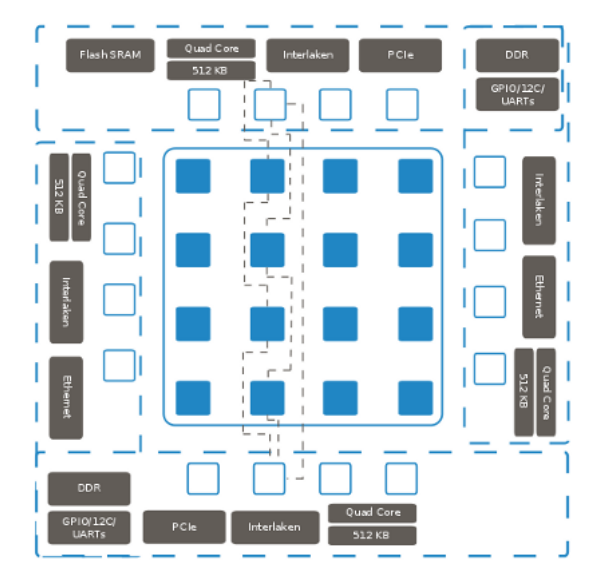

<span id="page-4-0"></span>· Implémentation pthread, MPI ...

- · Implémentation pthread, MPI ...
- · Utiliser une bibliothèque de l'OS pour implémenter la distribution, la communication et la synchronisation.

```
typedef struct {int *t; int n; } ST;
void *sum_reduce(void *st){
 unsigned int s.s1.s2:
ST str1 . str2 :
 pthread_t tid1. tid2:
 if ((ST * )st)->n==2){
  return ((ST * )st) \rightarrow t [0] + ((ST * )st) \rightarrow t [1];
 str1.t=((ST * )st)->t; str1.n=((ST * )st)->n/2;
 pthread_create(&tid1, NULL, sum_reduce, (void *)&str1);
 str2.t=((5T * )st)->t + ((5T * )st)->n/2; str2.n=((5T * )st)->n/2;
 pthread_create(&tid2, NULL, sum_reduce, (void *)&str2);
 pthread_join(tid1,(void *)&s1); pthread_join(tid2,(void *)&s2);
 s=1+s2; pthread_exit((void *)s);
```

```
#include "mpi.h"
//i: local data element; s: recv, update (sum) and send s;MPI_{\cdot}Reduce(&i, &s, 1, MPI_INT, MPI_SUM, 0, MPI_COMM_WORLD);
\sim \sim \sim
```

```
--global-- void sum-reduce(int *t, int *sum){
int tid = threadldx.x;
extern __shared__ s_data [];
 //to load the data from global memory to warp local shared memory
 s-data[tid] = ...;
 \frac{1}{2}-syncthreads();
 for (int i=s_data_sizel; i > 0; i / = 2){
   if (tid < i)s-data [tid] = s-data [tid] + s-data [i+tid];
     -syncthreads():
    (tid == 0) sum [0] = s-data [0];
```

```
(0)unsigned int sum_reduce(unsigned int t[], unsigned int n){
\begin{pmatrix} 1 \\ 2 \end{pmatrix}if (n == 2)return t[0]+t[1];(3)else
(7)<br>(4)<br>(6)<br>(5)
            return
               sum\_reduce(t, n/2)+sum_reduce(&t \lceil n/2 \rceil, n/2);
(8)
```

```
sum_reduce(&t[0], 8) =
  (1) (3) (4)sum\_reduce(\& t[0], 4)(1) (3) (4)sum\_reduce({\& t [0], 2})(1) (2)(5)sum\_reduce(\& t[2], 2)(1) (2)(6) (7)(5)sum\_reduce({\& t [4], 4})(1) (3) (4)sum_reduce(&t[4],2)
                           (1) (2)(5)sum_reduce(&t[6], 2)
                           (1) (2)(6) (7)(6) (7)trace =\binom{3}{5}\binom{2}{4}\binom{5}{1}\mathbf{1}\binom{1}{3}(6)Ì7Í
                                   \lambda_1(1)(2)(5)(1)(2)(6)(7)(6)(2)(7)
```
Ce n'est pas le code C.

- Ce n'est pas le code C.
- · C'est le modèle d'exécution employé : le modèle de Von Neumann.
- Ce n'est pas le code C.
- C'est le modèle d'exécution employé : le modèle de Von Neumann.
- Ce modèle suppose l'existence d'un pointeur d'instruction IP contrôlant la phase d'extraction du programme enregistré en mémoire.

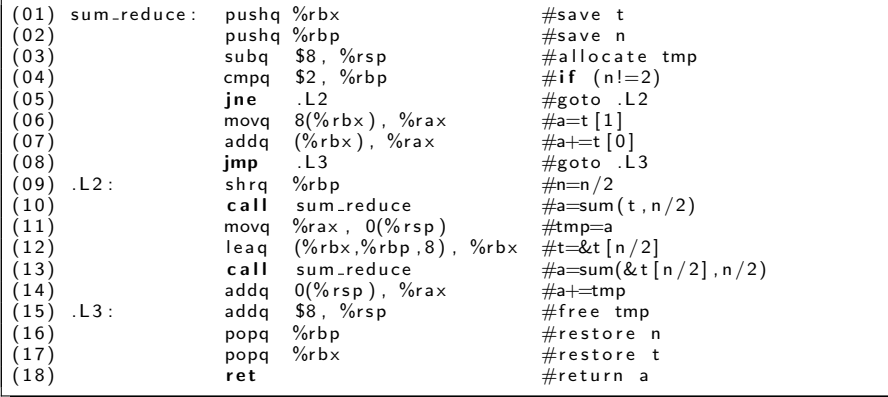

```
sum_reduce(& t [0], 8) =
     (01)-(05), (09), (10)\overline{7}sum_reduce(\&t[0], 4)\overline{7}(01) - (05), (09), (10)sum_reduce(\& t [0], 2)(01) - (08), (15) - (18)12
 \overline{3}(11) - (13)sum_reduce(<[2],2)\begin{array}{c} 12 \\ 5 \\ 3 \end{array}(01) - (08), (15) - (18)(14)-(18)(11) - (13)sum_reduce(\&t[4],4)\overline{7}(01)-(05), (09), (10)sum_{reluce}(\& t [0], 2)12(01) - (08), (15) - (18)(11) - (13)sum\_reduce(& t [2], 2)12(01) - (08), (15) - (18)\frac{1}{5}(14)-(18)(14)-(18)90trace = 90 instructions
```
<span id="page-17-0"></span>ILP proche du pointeur d'instruction (centaines d'instructions).

- ILP proche du pointeur d'instruction (centaines d'instructions).
- ILP distant, c-à-d K ou M ou G instructions.

· Il est contrecarré par les dépendances.

- · Il est contrecarré par les dépendances.
- Vraies dépendances : producteur -> consommateur (données et contrôle).
- · Il est contrecarré par les dépendances.
- Vraies dépendances : producteur -> consommateur (données et contrôle).
- · Fausses dépendances : ressources (registres et mémoire).

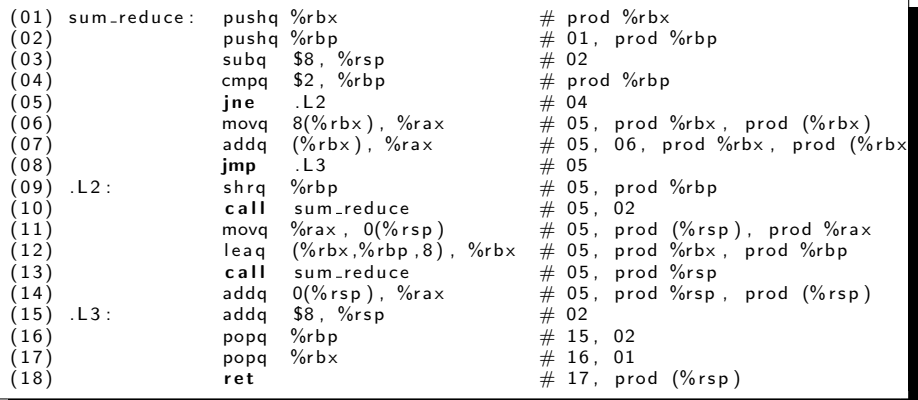

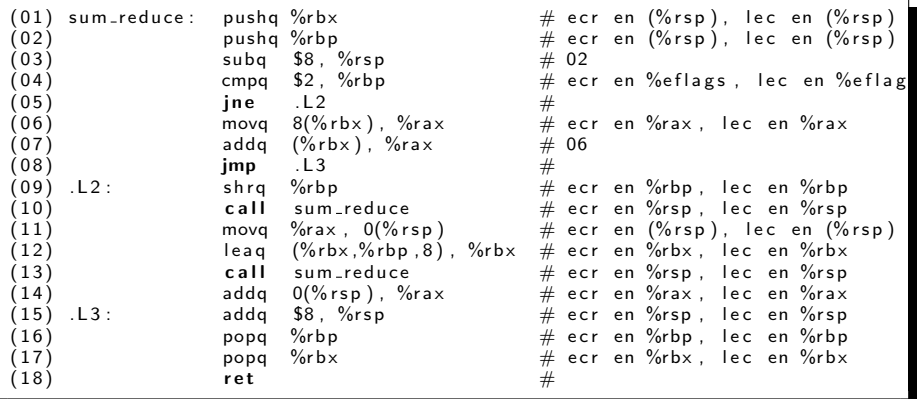

# e par le renommage. Dépendances<br>v3 = v1 op1 v2<br>v1 = v4 op2 v5

<span id="page-24-0"></span>
$$
v3 = v1 \text{ op1 } v2
$$
  

$$
v1 = v4 \text{ op2 } v5
$$

$$
v3 = v1 \text{ op1 } v2
$$
  

$$
v1 = v4 \text{ op2 } v5
$$

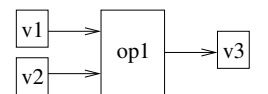

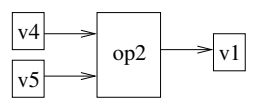

Sans renommage: 2 séquences

$$
v3 = v1 \text{ op1 } v2
$$

$$
v1 = v4 \text{ op2 } v5
$$

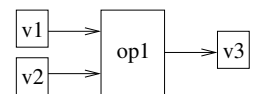

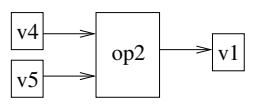

Sans renommage: 2 séquences

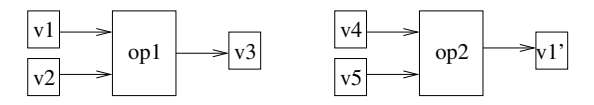

Avec renommage v1−>v1': 1 séquence

# e par le renommage. Dépendances<br>v3 = v1 op1 v2<br>v3 = v4 op2 v5

$$
v3 = v1 \text{ op1 } v2
$$

$$
v3 = v4 \text{ op2 } v5
$$

$$
v3 = v1 \text{ op1 } v2
$$

$$
v3 = v4 \text{ op2 } v5
$$

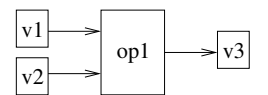

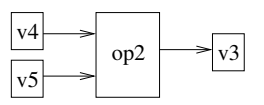

Sans renommage: 2 séquences

$$
v3 = v1 \text{ op1 } v2
$$

$$
v3 = v4 \text{ op2 } v5
$$

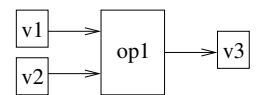

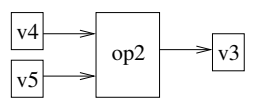

Sans renommage: 2 séquences

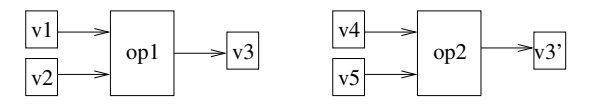

Avec renommage v3−>v3': 1 séquence

<span id="page-30-0"></span>
$$
\int \frac{\text{e L1}}{\text{v3} = \text{v1 op v2}}
$$

# (IP) par la prédiction de saut.<br>  $\frac{\sin 2x}{(3 \cdot 1) \cdot 9 \cdot 2}$ <br>  $\frac{\sin P}{(9 \cdot 1) \cdot 3}$

$$
\int \frac{\text{jne L1}}{\text{j0 J}} \text{v3} = \text{v1 op v2}
$$

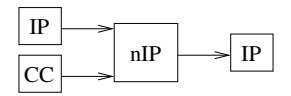

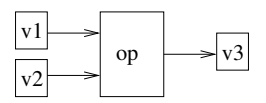

Sans prédiction: 2 séquences

$$
\int
$$
 jne *.L1*  
*v3* = v1 op v2

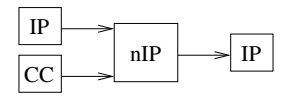

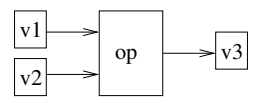

Sans prédiction: 2 séquences

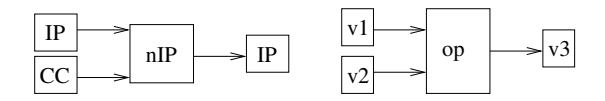

Avec prédiction: 1 séquence

$$
m[r1+k] = r2
$$
  

$$
r3 = m[r4+k']
$$

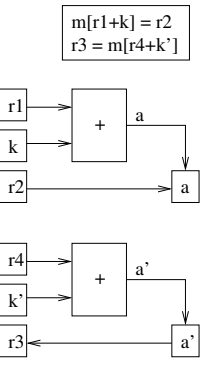

Sans spéculation: 2 séquences

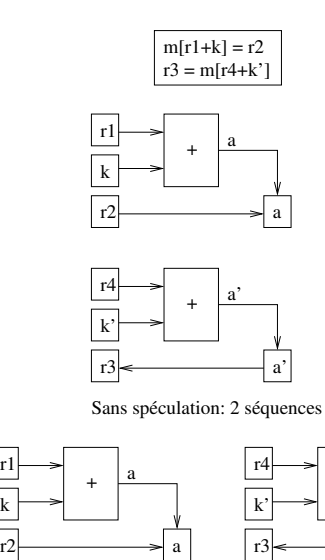

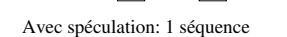

+ a'

a'

k

r1
$$
i = 0
$$
  
\n
$$
i = i + 1
$$
  
\n
$$
i = i + 1
$$

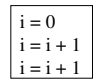

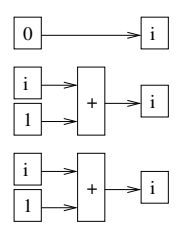

Sans précalcul: 3 séquences

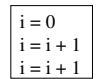

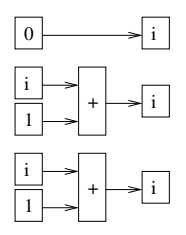

Sans précalcul: 3 séquences

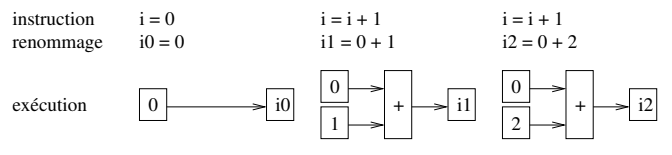

Avec précalcul: 1 séquence

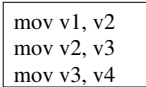

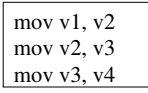

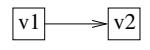

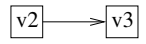

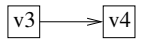

Sans partage: 3 séquences

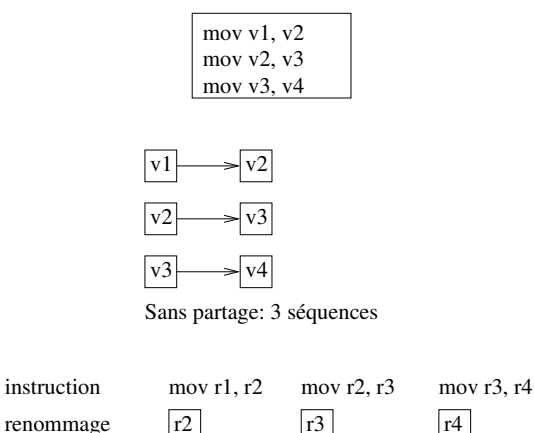

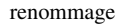

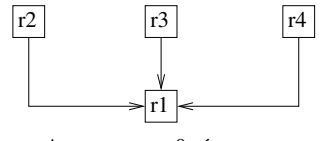

exécution Avec partage: 0 séquence

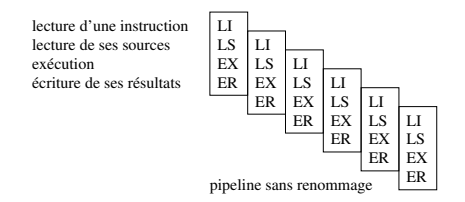

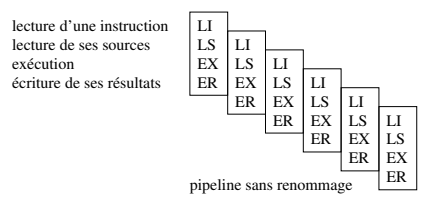

lecture d'une ligne d'instructions

renommage d'une instruction

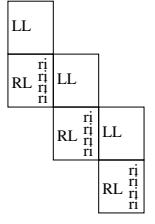

pipeline de renommage

démarrage ooo des instructions prêtes exécution en parallèle terminaison

pipeline d'exécution ooo

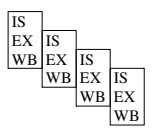

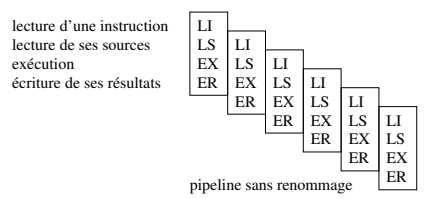

démarrage ooo des instructions prêtes

exécution en parallèle terminaison

pipeline d'exécution ooo

lecture d'une ligne d'instructions

renommage d'une instruction

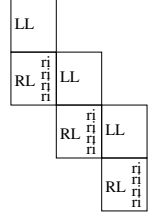

pipeline de renommage

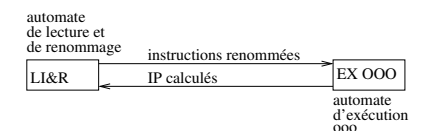

IS EX WB IS EX WB IS **EX** WB IS EX WB · Prédit les sauts conditionnels (direction et cible).

- · Prédit les sauts conditionnels (direction et cible).
- · Prédit les sauts inconditionnels indirects (cible).
- · Prédit les sauts conditionnels (direction et cible).
- · Prédit les sauts inconditionnels indirects (cible).
- · Prédit les retours de fonction.
- · Prédit les sauts conditionnels (direction et cible).
- · Prédit les sauts inconditionnels indirects (cible).
- **•** Prédit les retours de fonction.
- $\bullet$  Taux de succès : 97%.

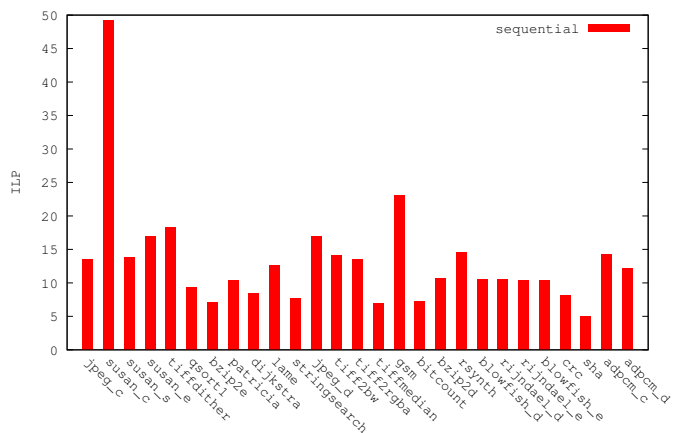

cBench ILP

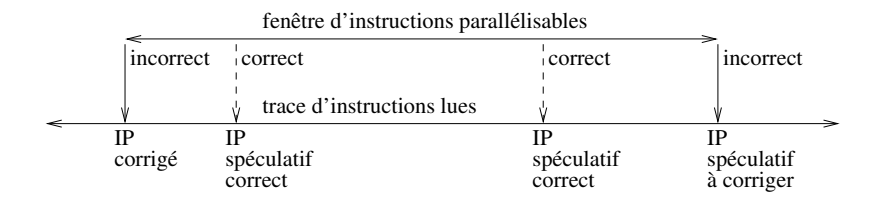

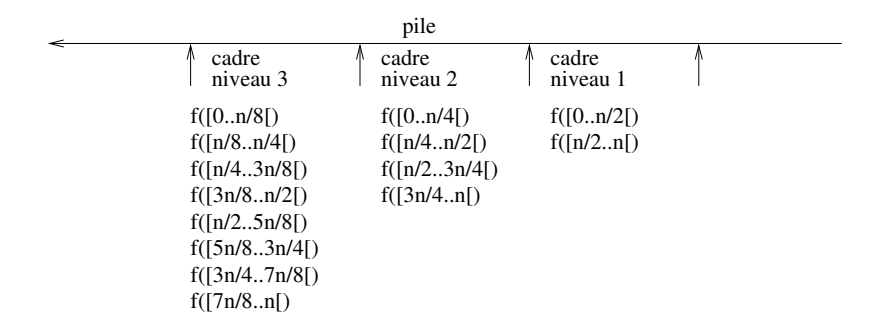

· On ne sait pas prédire une trace au delà de quelques centaines d'instructions mais

· On ne sait pas prédire une trace au delà de quelques centaines d'instructions mais

on en connaît des points de passage sûrs tout au long du parcours.

 $\bullet$  On ne sait pas prédire une trace au delà de quelques centaines d'instructions mais

on en connaît des points de passage sûrs tout au long du parcours.

• Le point de retour d'un appel de fonction.

· On ne sait pas prédire une trace au delà de quelques centaines d'instructions mais

on en connaît des points de passage sûrs tout au long du parcours.

- Le point de retour d'un appel de fonction.
- **e** La sortie d'une boucle.

la position du pointeur de pile au retour est la même qu'à l'appel.

la position du pointeur de pile au retour est la même qu'à l'appel.

• Spéculer sur la position du pointeur de pile.

la position du pointeur de pile au retour est la même qu'à l'appel.

- · Spéculer sur la position du pointeur de pile.
- · Distinguer les cadres d'appels de même niveau par renommage.

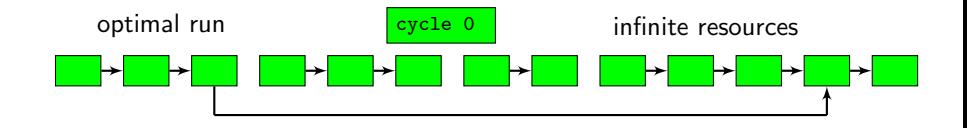

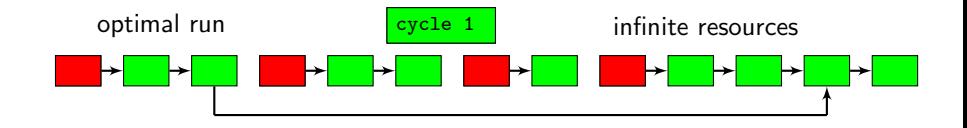

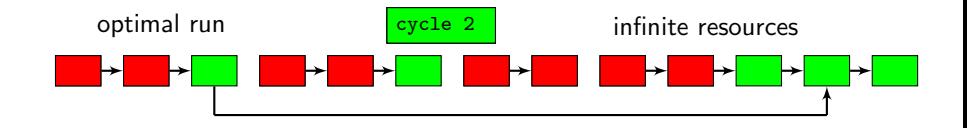

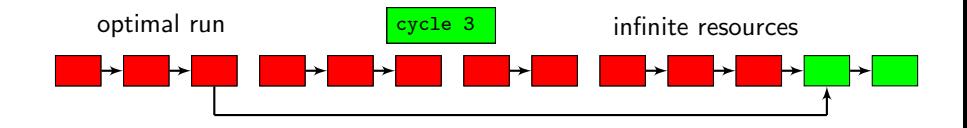

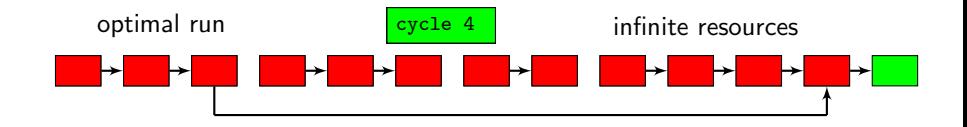

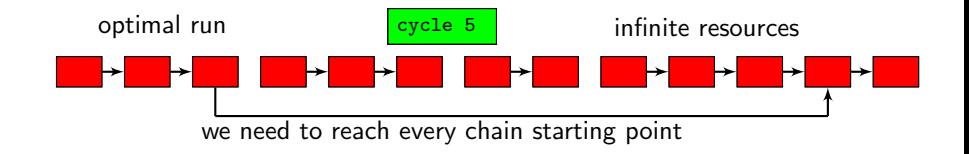

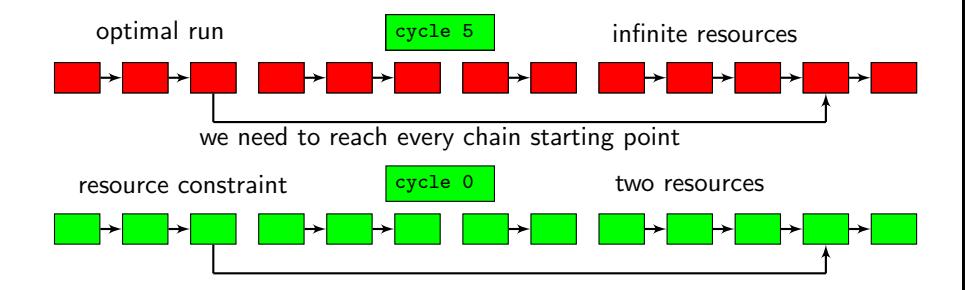

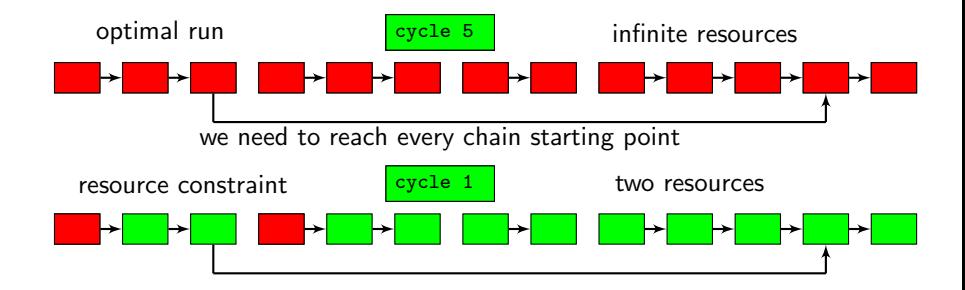

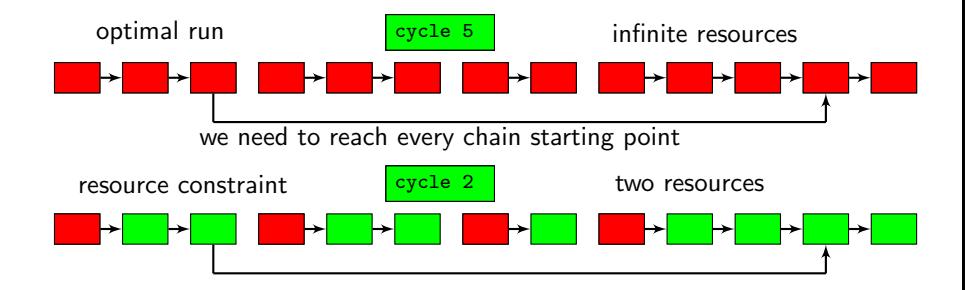

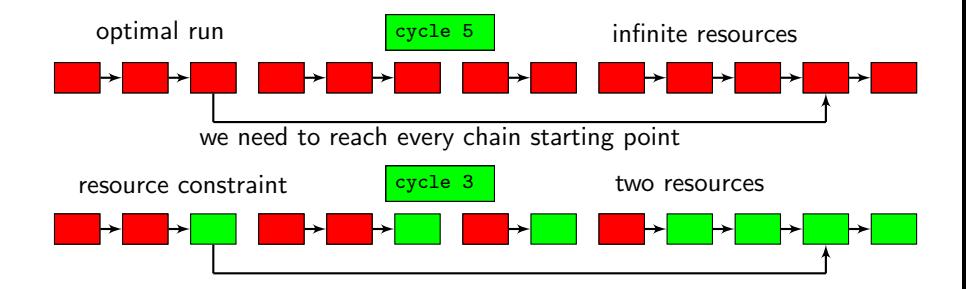

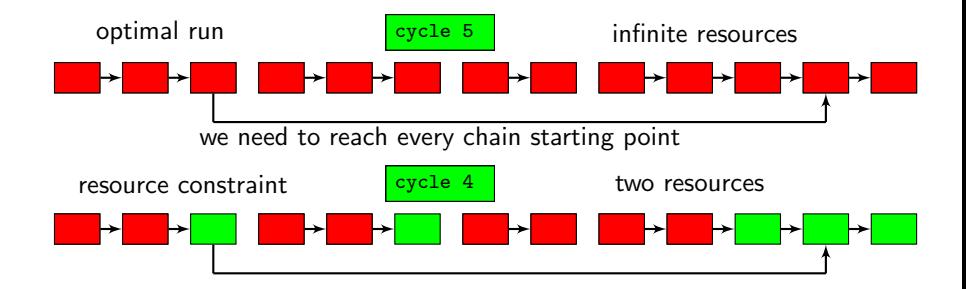

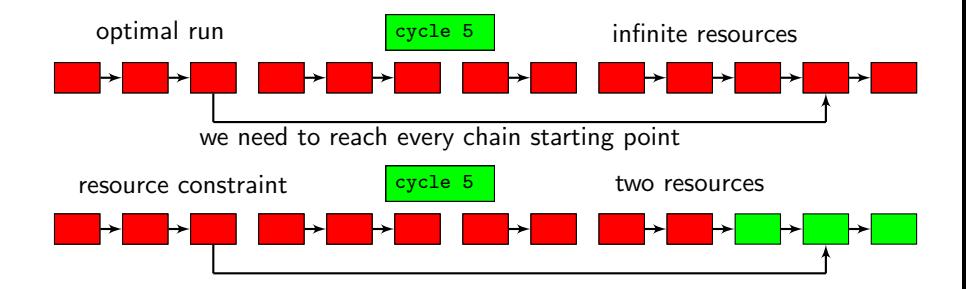
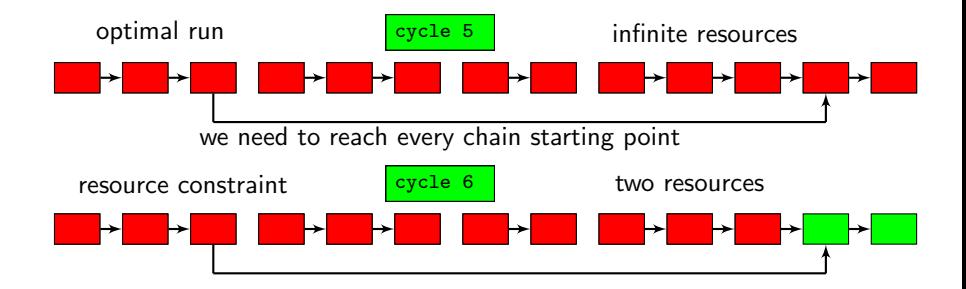

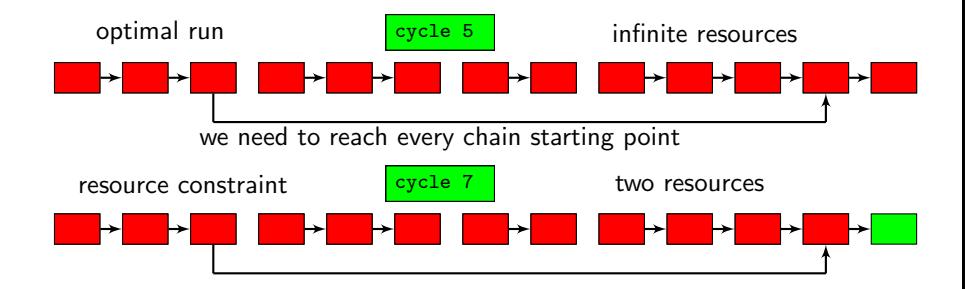

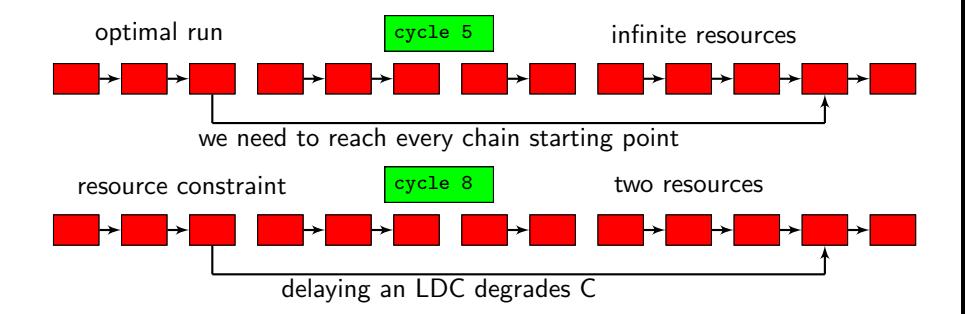

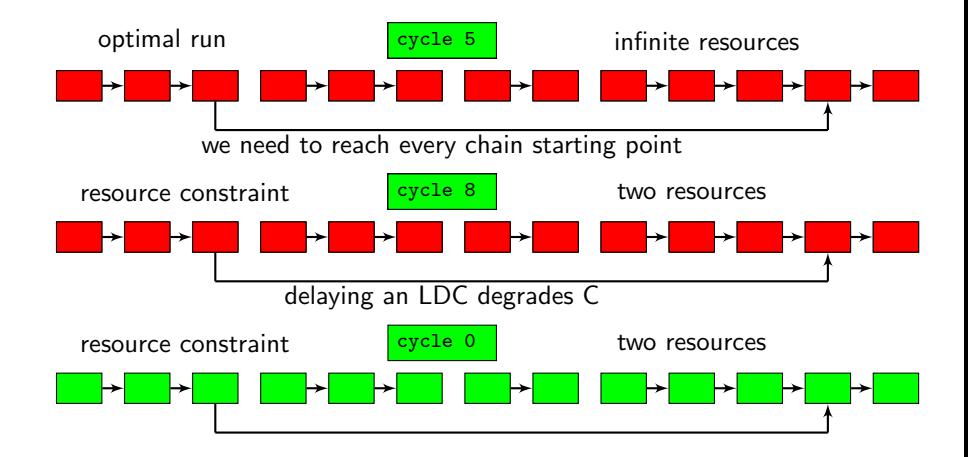

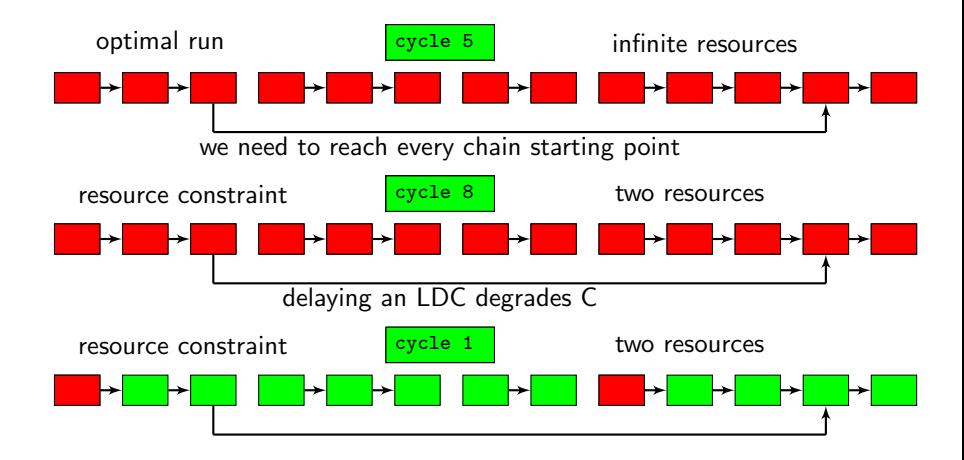

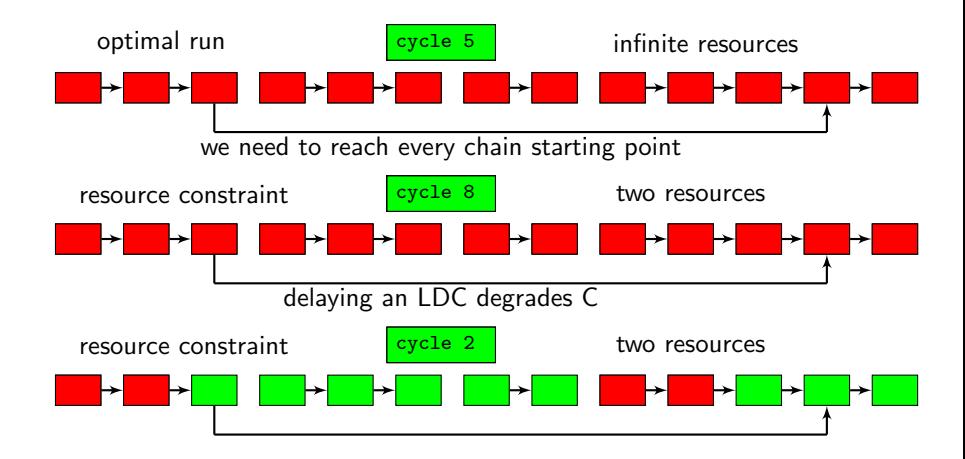

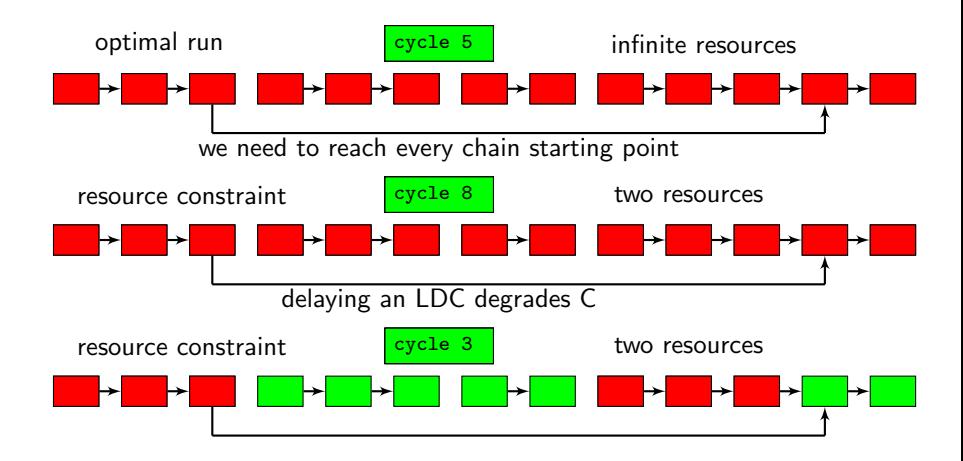

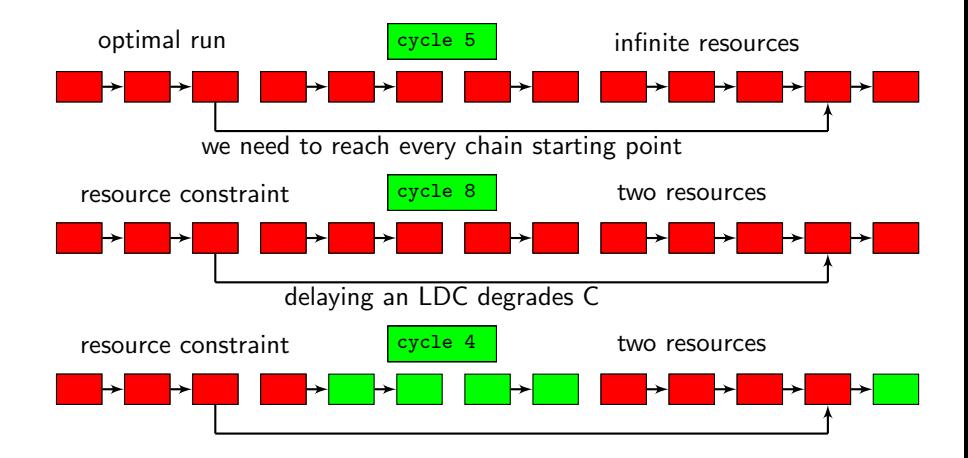

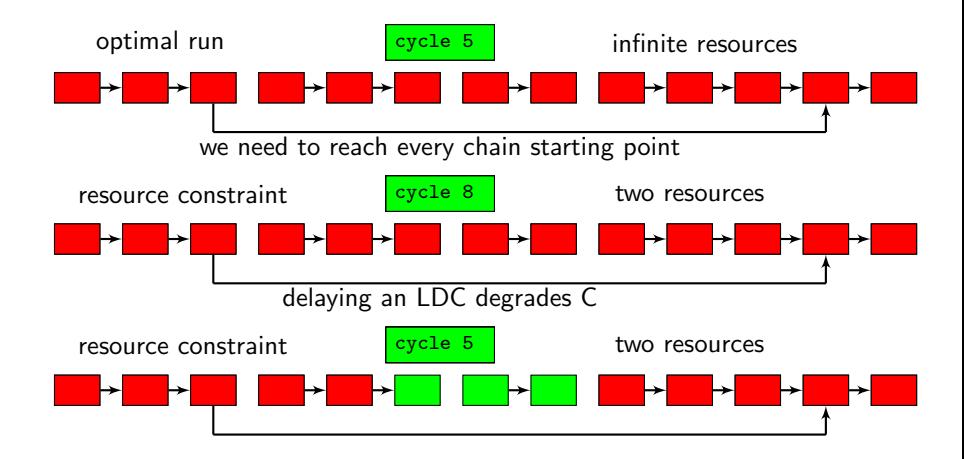

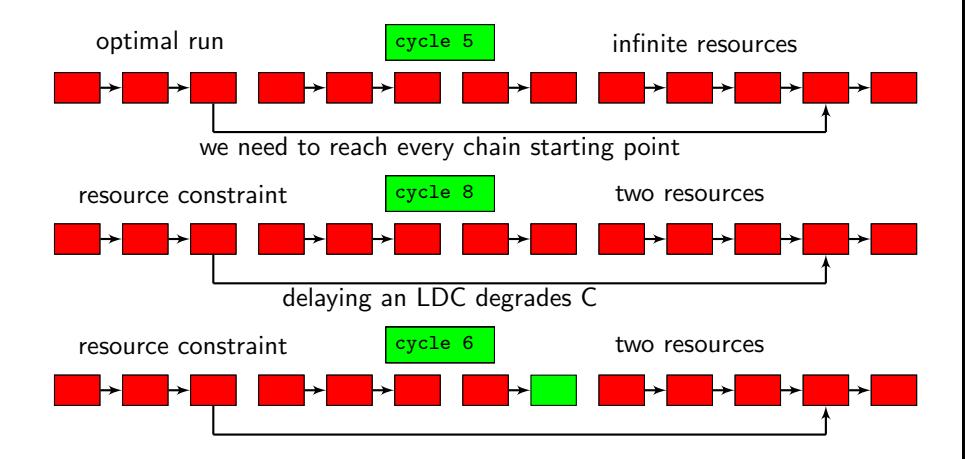

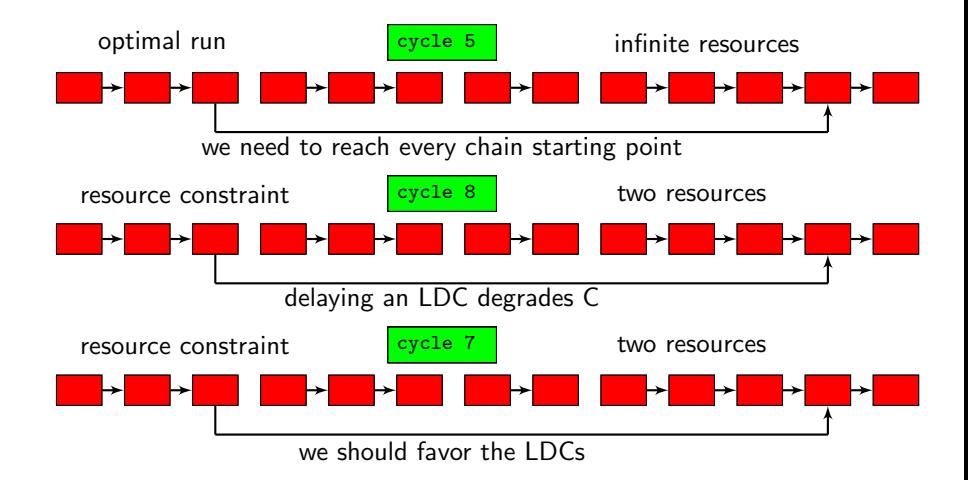

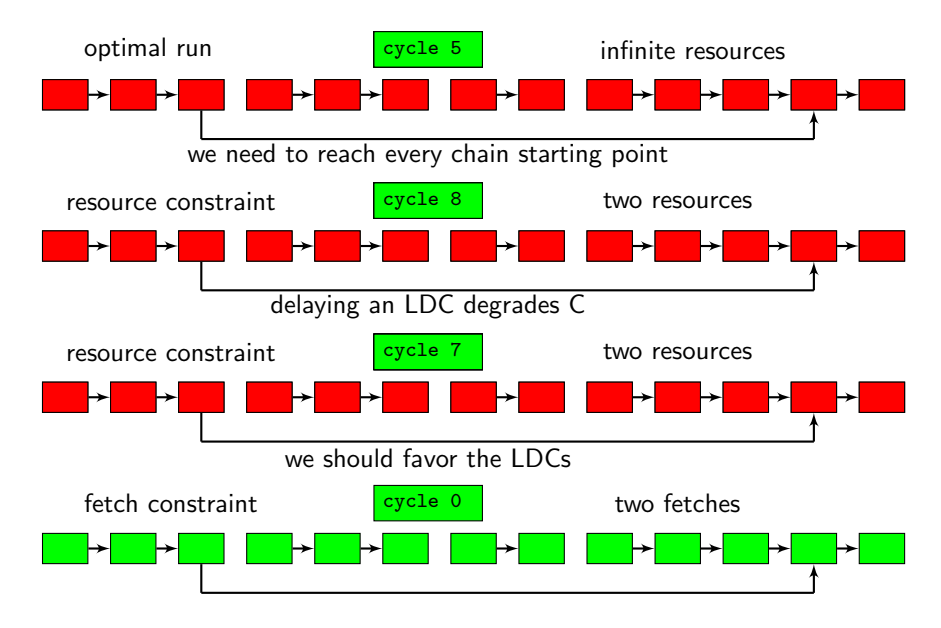

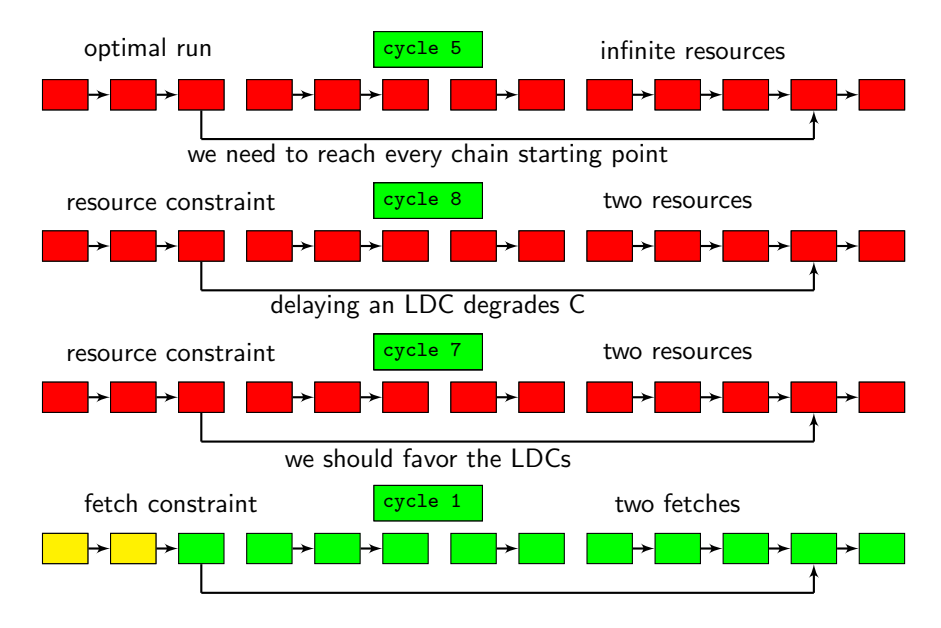

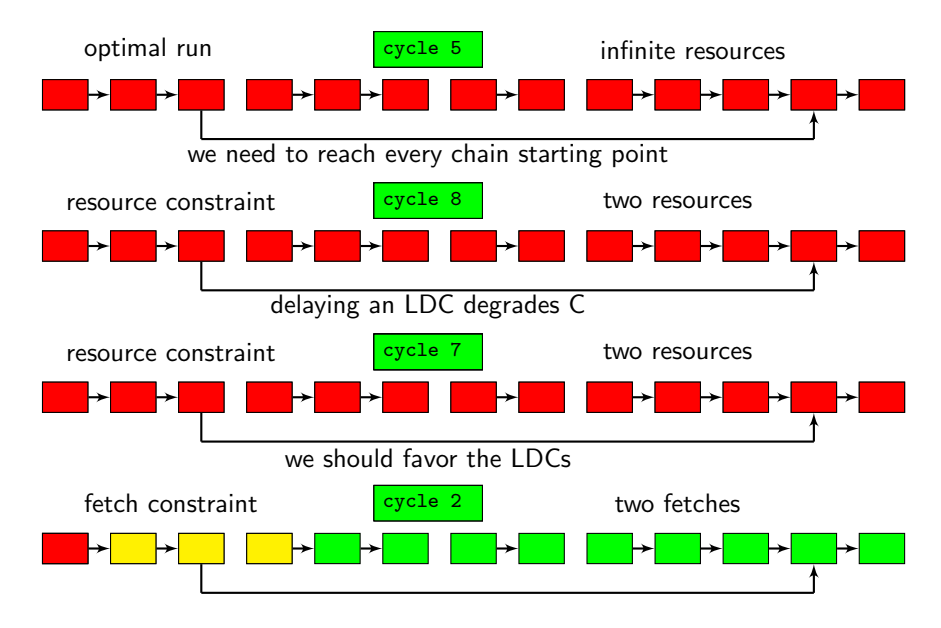

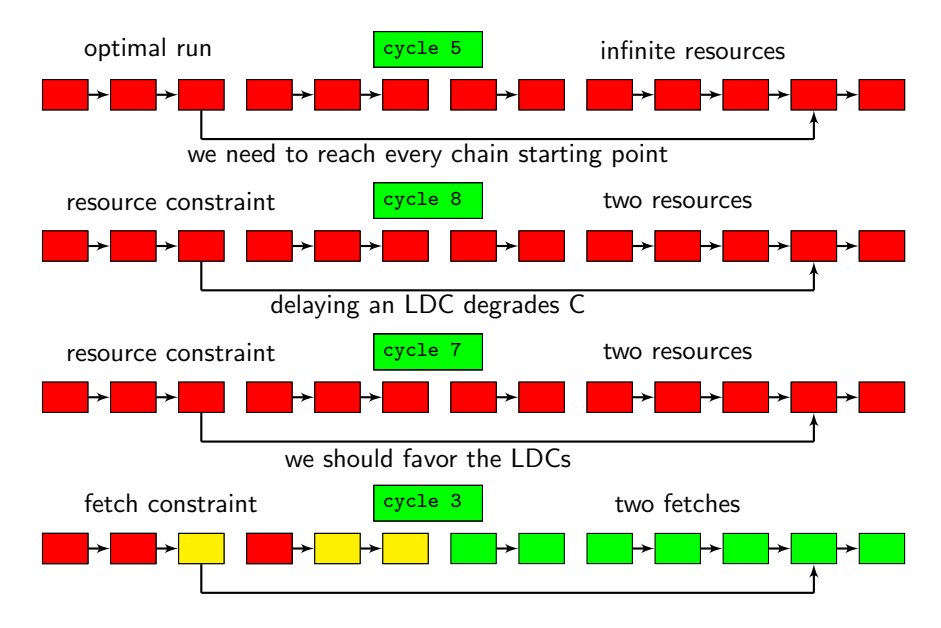

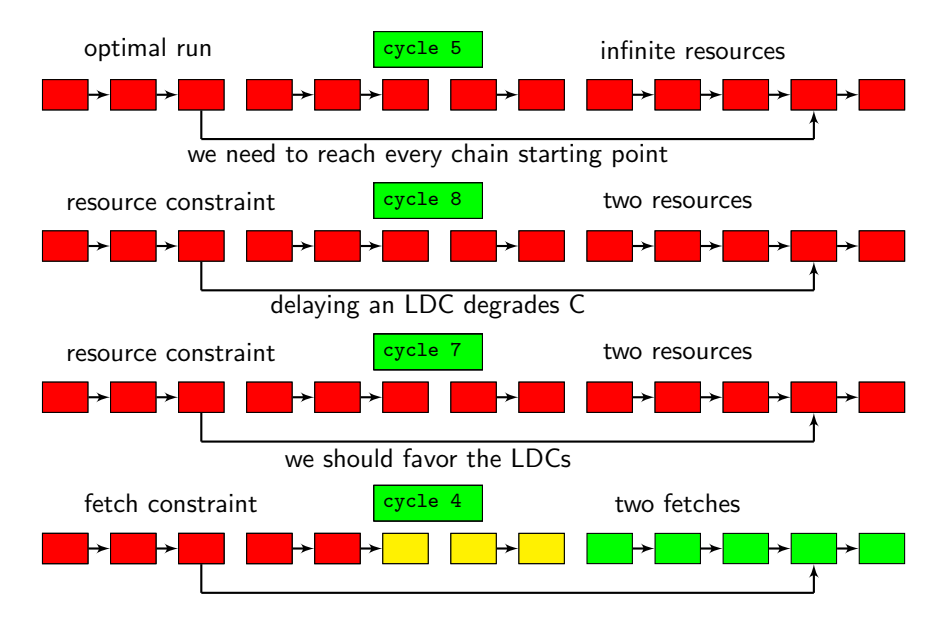

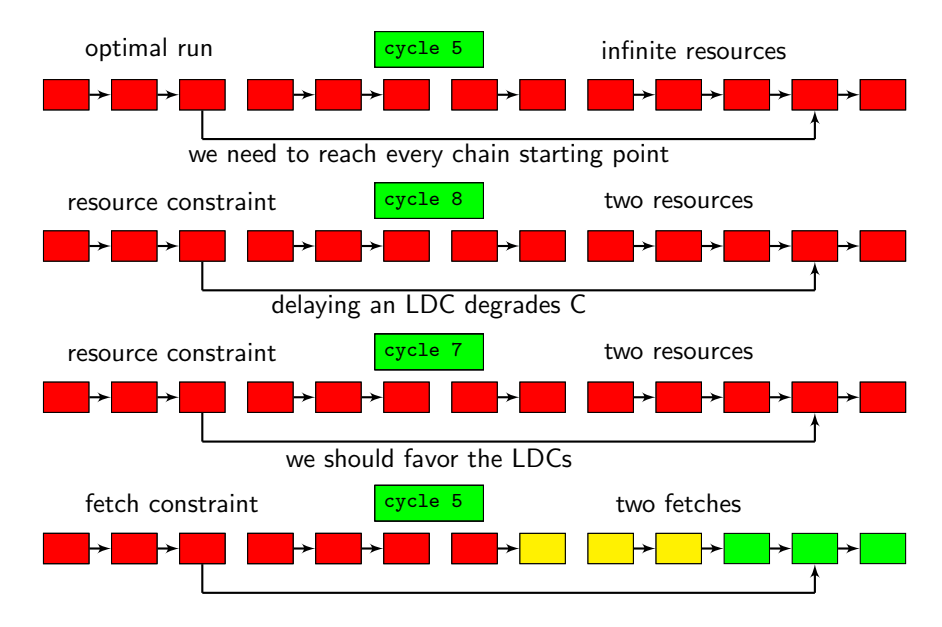

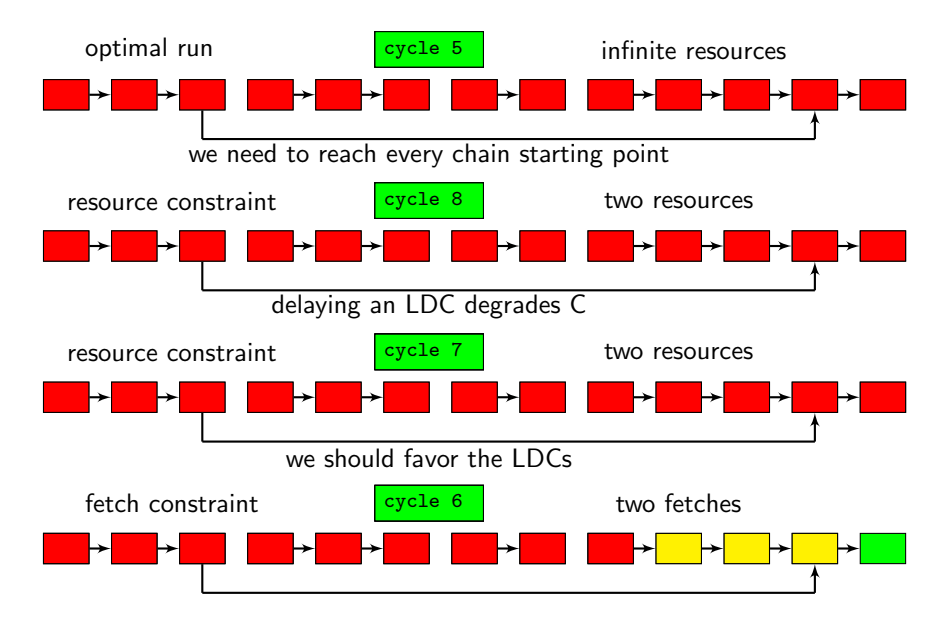

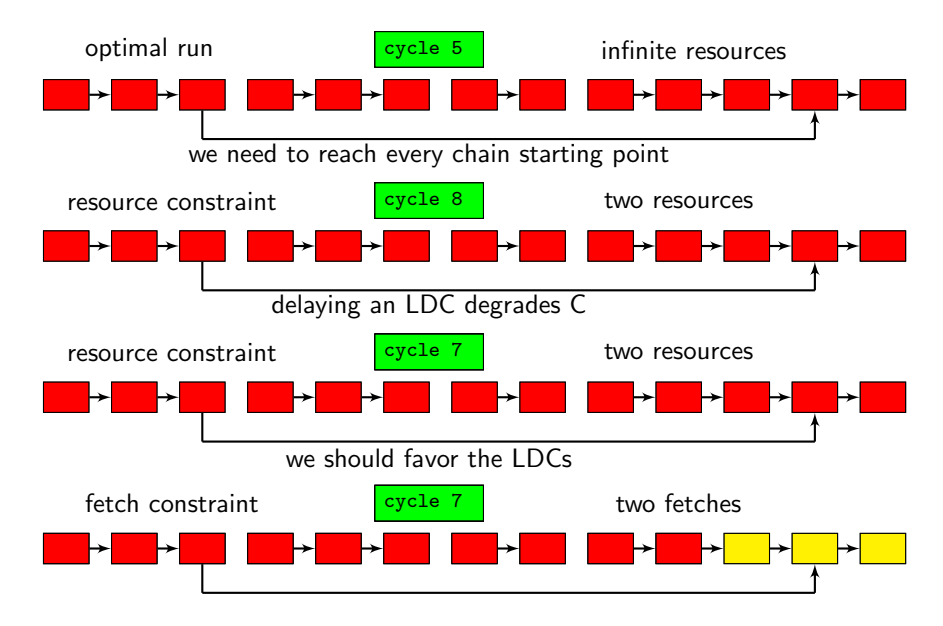

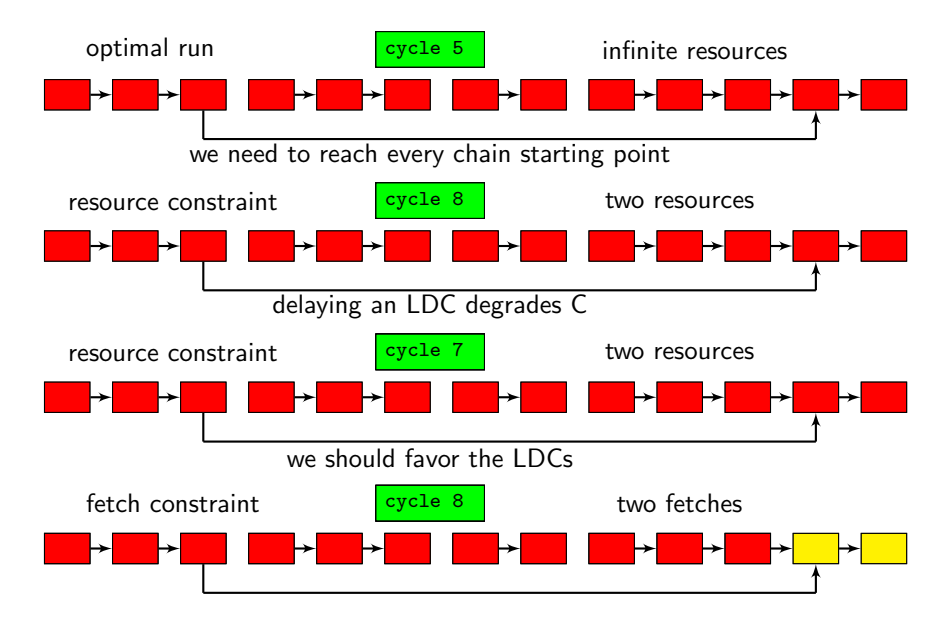

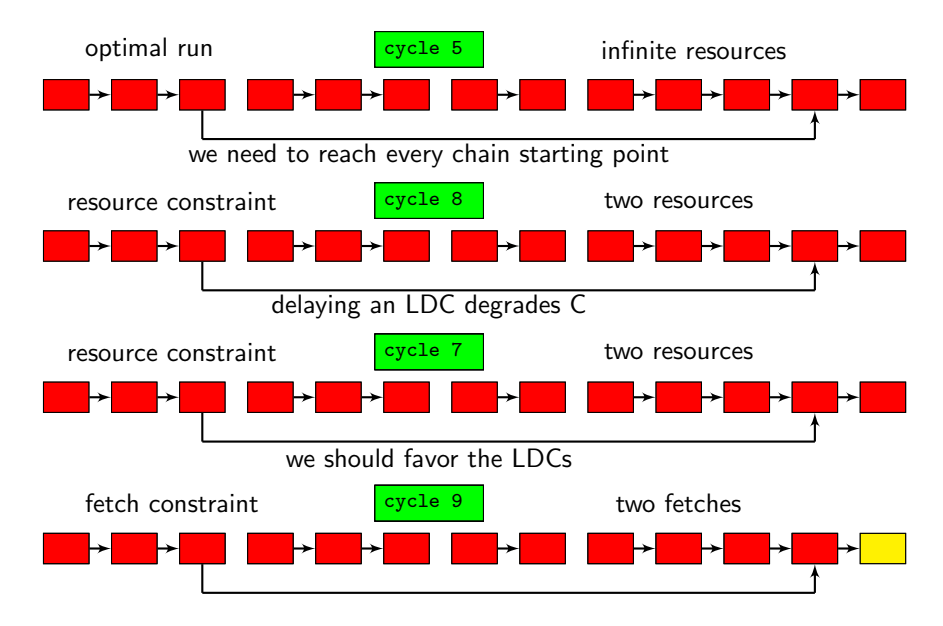

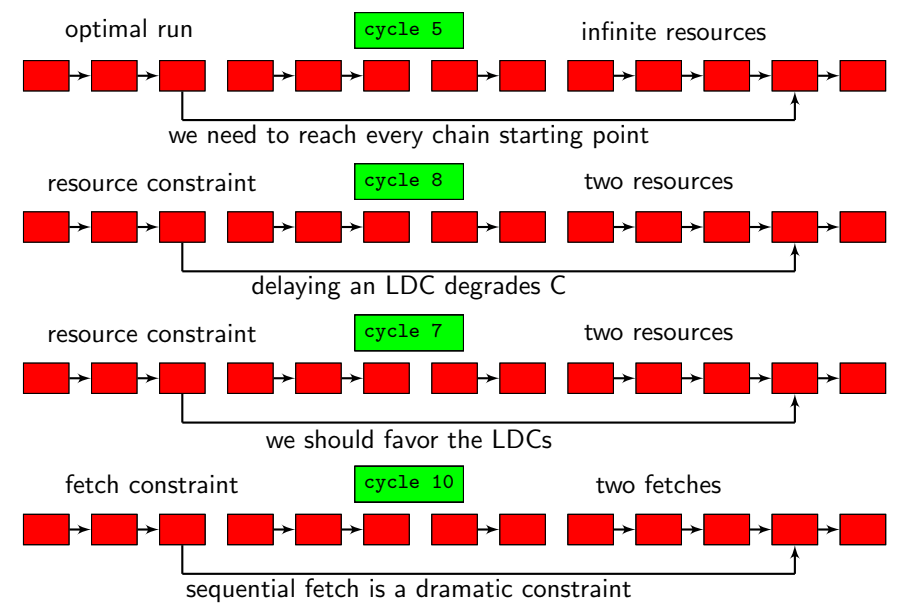

• We must reach ASAP the most distant points in the trace to start late LDCs with a minimal delay.

- We must reach ASAP the most distant points in the trace to start late LDCs with a minimal delay.
- Use the return address to fork fetch at every call instruction.
- We must reach ASAP the most distant points in the trace to start late LDCs with a minimal delay.
- Use the return address to fork fetch at every call instruction.
- We must rename dynamic memory places.
- We must reach ASAP the most distant points in the trace to start late LDCs with a minimal delay.
- Use the return address to fork fetch at every call instruction.
- We must rename dynamic memory places.
- Memory renaming is ideal to match producer/consumer dependent store/load pairs and to parallelize independent accesses.

• The unrolled loop control builds a dependency chain  $(i++; i<$ LIMIT; branch if true).

- The unrolled loop control builds a dependency chain  $(i++; i<$ LIMIT; branch if true).
- $\bullet$  Because of the i $++$  instruction self-dependency, a new iteration starts at best every cycle.

- The unrolled loop control builds a dependency chain  $(i++$ ;  $i<$ LIMIT; branch if true).
- Because of the  $i++$  instruction self-dependency, a new iteration starts at best every cycle.
- The control chain has length  $n + 2$ , *n* being the number of iterations.
- The unrolled loop control builds a dependency chain  $(i++$ ;  $i<$ LIMIT; branch if true).
- Because of the  $i++$  instruction self-dependency, a new iteration starts at best every cycle.
- The control chain has length  $n + 2$ , *n* being the number of iterations.
- The control chain starts its run when :
	- The *i* variable initial value has been set (favor constants).
	- Fetch point has reached the loop (fast forward fetch for late loops).
- The unrolled loop control builds a dependency chain  $(i++; i<$ LIMIT; branch if true).
- Because of the  $i++$  instruction self-dependency, a new iteration starts at best every cycle.
- The control chain has length  $n + 2$ , *n* being the number of iterations.
- **O** The control chain starts its run when :
	- The *i* variable initial value has been set (favor constants).
	- Fetch point has reached the loop (fast forward fetch for late loops).
- The test and conditional branch in the control are delayed if the LIMIT is not a constant.

```
//ILP = 3for (i = 0; i < 1024; i++){ //from cycle 1 to 1024, produce i
  \frac{1}{100} //from cycle 2 to 1025, test i
```
} //from cycle 3 to 1026, cond branch

```
//ILP = 3for (i = 0; i < 1024; i++){ //from cycle 1 to 1024, produce i
//ILP = 3n/(p+1) < 3//produce n at cycle p-1>n<br>for (i=0; i<n; i++){
   \frac{1}{10} //at cycle p, 1024 tests of i
```
 $1/$  from cycle 2 to 1025, test i } //from cycle 3 to 1026, cond branch

 $//$  from cycle 1 to n, produce i  $//$ at cycle p+1, 1024 cond branch

```
//ILP = 3<br>for (i=0; i < 1024; i++)\frac{1}{\pi} / from cycle 1 to 1024, produce i
                                        // from cycle 2 to 1025, test i
                                         } //from cycle 3 to 1026, cond branch
//ILP = 3n/(p+1) < 3//produce n at cycle p-1>n<br>for (i=0; i<n; i++){
                                        // from cycle 1 to n, produce i
                                        //at cycle p, 1024 tests of i
                                         //at cycle p+1, 1024 cond branch
//ILP = 3n/(p+1) < 3//produce j at cycle q-1>n
//produce n at cycle p-1>q+1024<br>for (i=j; i < n; i++){
                                        //from cycle q to q+1024, produce i
                                        //at cycle p, 1024 tests of i
                                         //at cycle p+1, 1024 cond branch
```
```
//ILP = 3<br>for (i=0; i < 1024; i++)\frac{1}{\pi} / from cycle 1 to 1024, produce i
                                    // from cycle 2 to 1025, test i
                                    } //from cycle 3 to 1026, cond branch
//ILP = 3n/(p+1) < 3//produce n at cycle p-1>n<br>for (i=0; i<n; i++){
                                   \frac{1}{\pi} / from cycle 1 to n, produce i
                                    1/4 at cycle p. 1024 tests of i
                                     1/4 cycle p+1, 1024 cond branch
//ILP = 3n/(p+1) < 3//produce j at cycle q-1>n//produce n at cycle p-1>q+1024for (i=j; i \le n; i++){ /from cycle q to q+1024, produce i
                                    //at cycle p, 1024 tests of i
                                     //at cycle p+1, 1024 cond branch//ILP = 3*1024//nested loops are vectorized
for (i=0; i < 1024; i++) //from cycle 1 to 1024, produce i
   for (j=0; j < 1024; j++) //from cycle 1 to 1024, produce 1024 j
                                    // from cycle 2 to 1024, test 1024 j
                                     } //from cycle 3 to 1026, 1024 cond branch
                                     // from cycle 2 to 1024, test i
                                     } //from cycle 3 to 1026, cond branch
```
Nest long loops, even artificially, with an internal loop constant start value.

- Nest long loops, even artificially, with an internal loop constant start value.
- Favor constant start values and constant increment.
- Nest long loops, even artificially, with an internal loop constant start value.
- Favor constant start values and constant increment.
- The loop body should be built to allow a maximum overlapping of successive iterations (i.e. one cycle shift).
- Nest long loops, even artificially, with an internal loop constant start value.
- Favor constant start values and constant increment.
- The loop body should be built to allow a maximum overlapping of successive iterations (i.e. one cycle shift).
- The body ILP is bounded by the body instruction number. To increase the body ILP, unroll the loop.
- Nest long loops, even artificially, with an internal loop constant start value.
- Favor constant start values and constant increment.
- The loop body should be built to allow a maximum overlapping of successive iterations (i.e. one cycle shift).
- The body ILP is bounded by the body instruction number. To increase the body ILP, unroll the loop.
- Loops controls are often independent and can be run in parallel.

```
; x computed in al x=f(\ldots);movl $0, %esi ; i=0 for (i=0; i < 1024; i++)<br>; external loop start for (i=0; i < 1024; i++). L5: ; external loop start for (j=0; j < n) for j = 0; if j = j; j = x;
     movl $0. %edi i = 0.L4: : internal loop start
     movl %esi, %ecx : e c x = is all $10. %ecx ; e c x = e c x * 1024addl %edi, %ecx ; ecx=ecx+imovb %al, t (%ecx); t[i][j]=xaddl $1, %edi ; j++cmpl $1024, %edi ; (i = 1024)jne L4 ; if (i!=1024) goto L4; internal loop end
      addl $1, %esi : i++cmpl $1024, %esi ; (i = 1024)
     jne .15 ; if (i!=1024) goto .15: external loop end
```
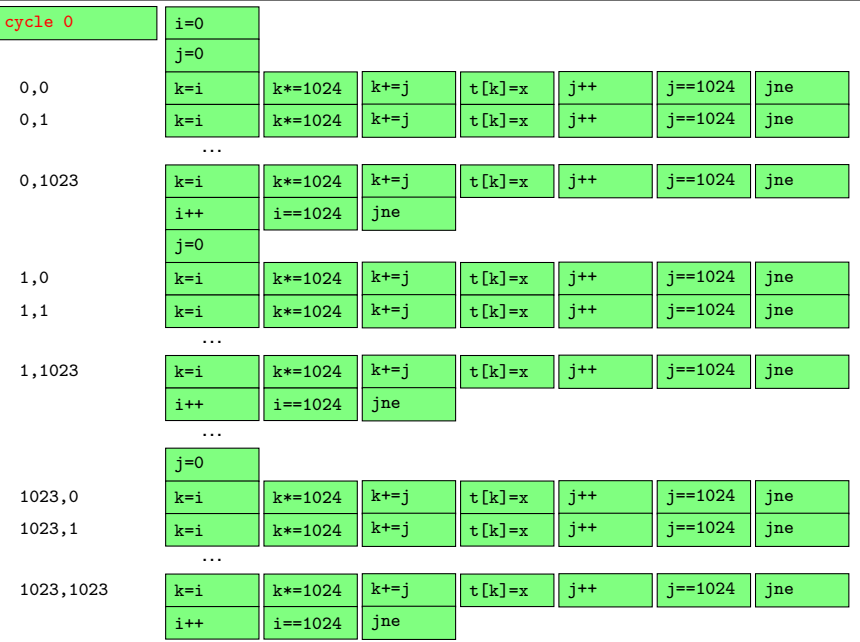

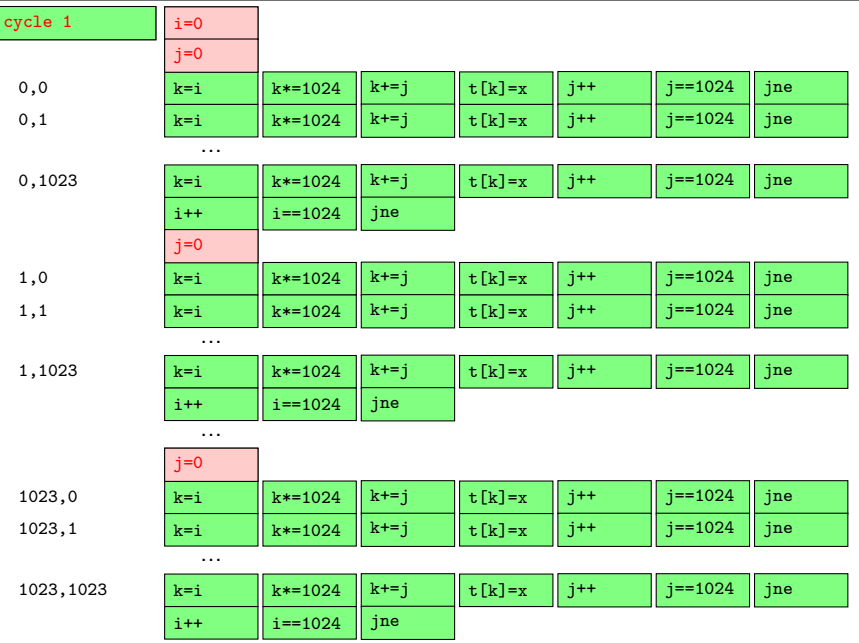

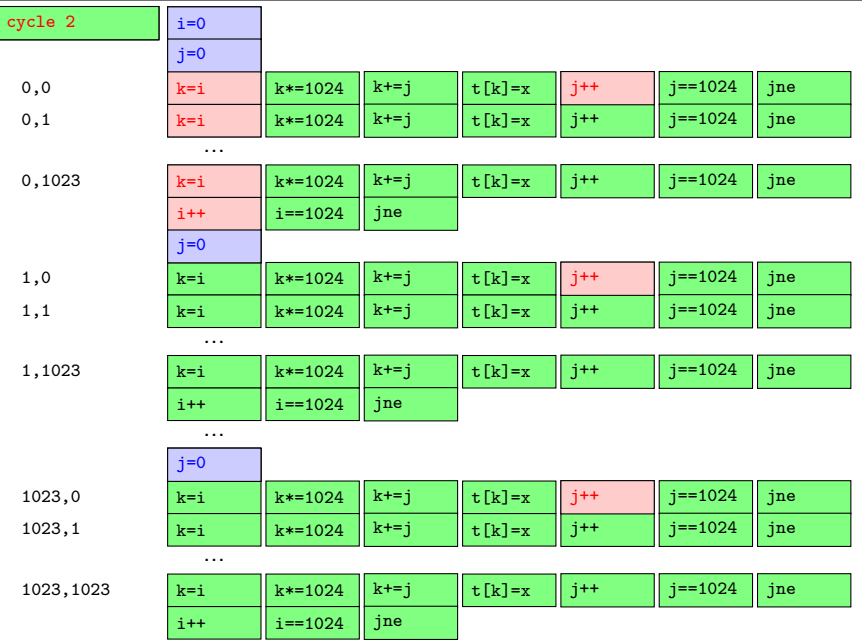

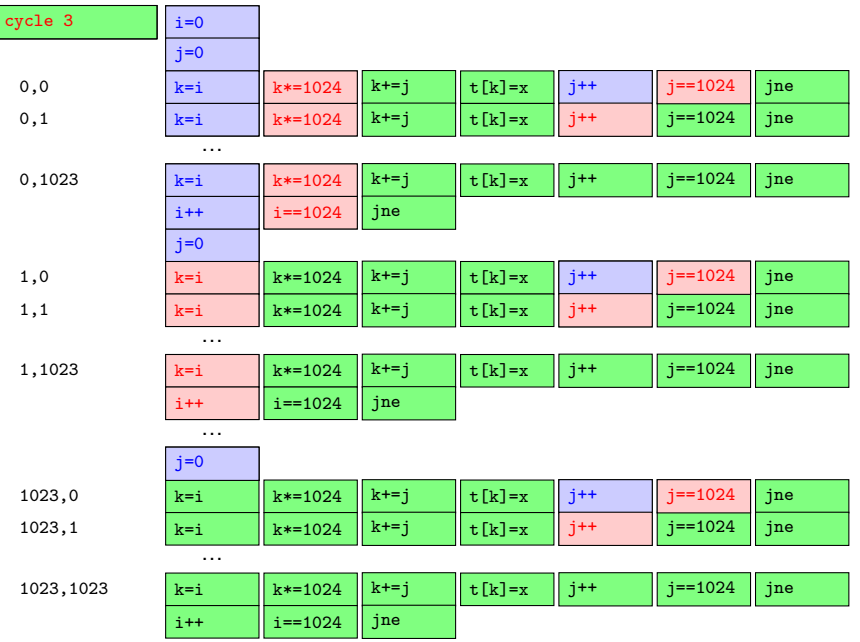

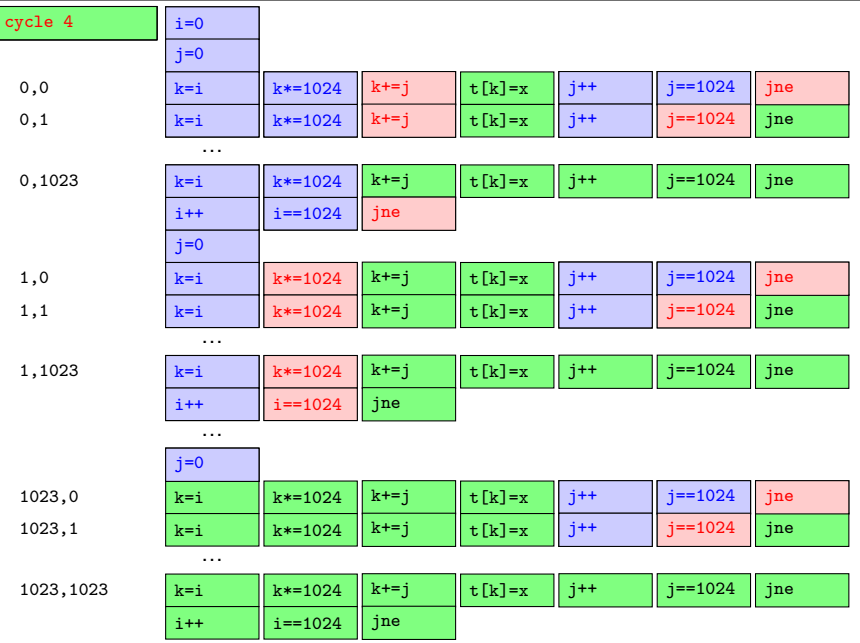

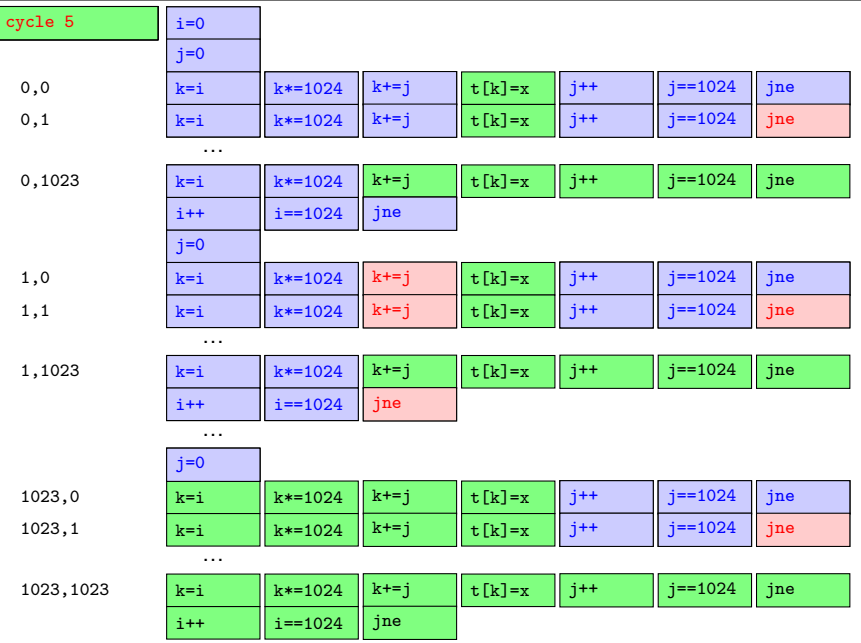

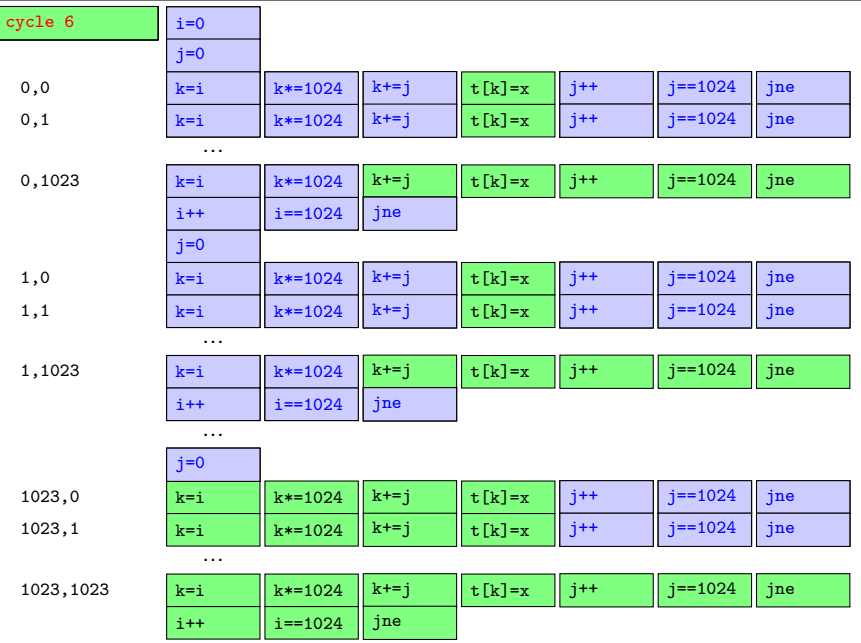

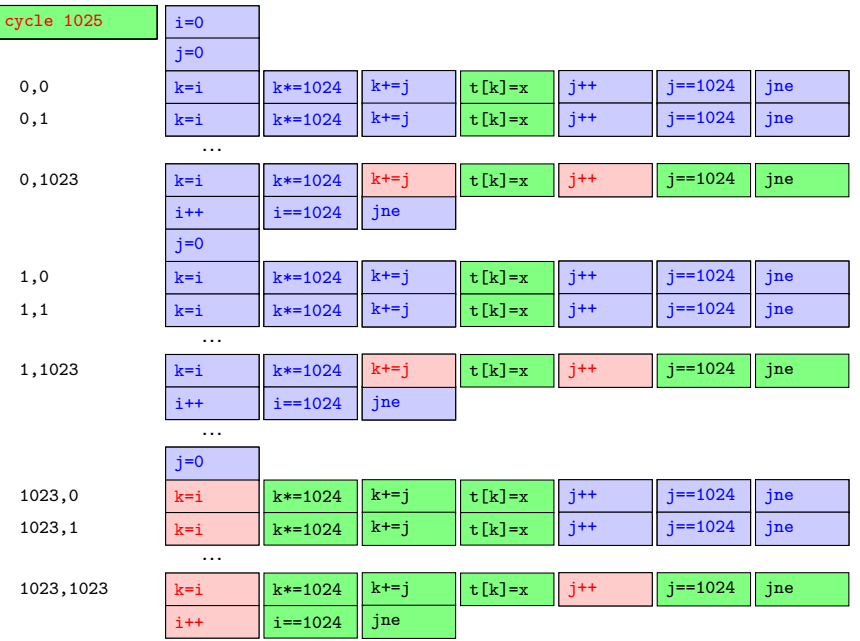

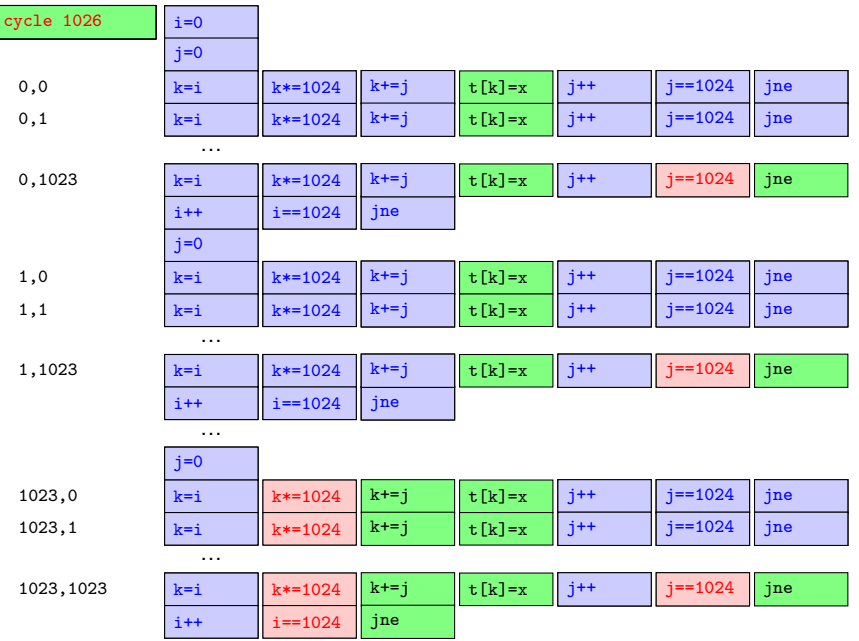

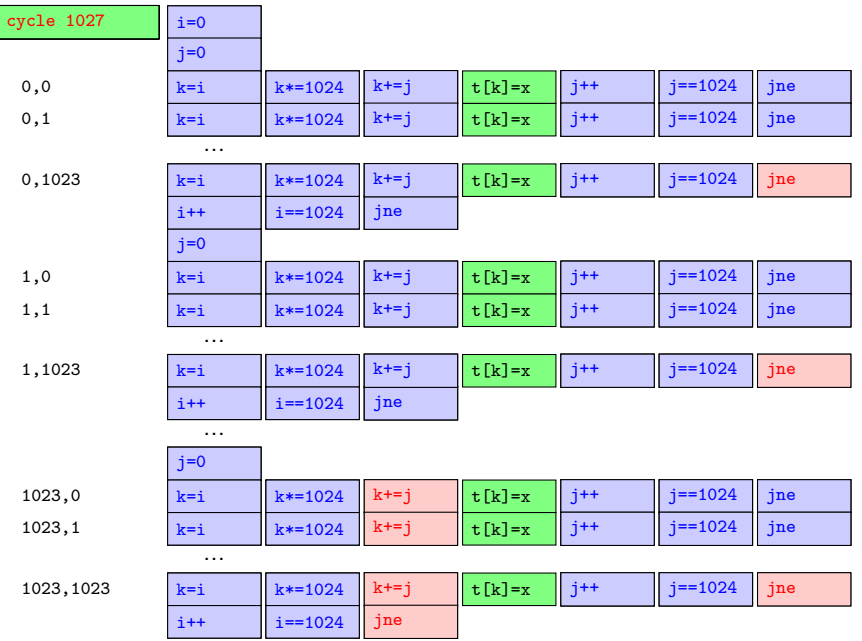

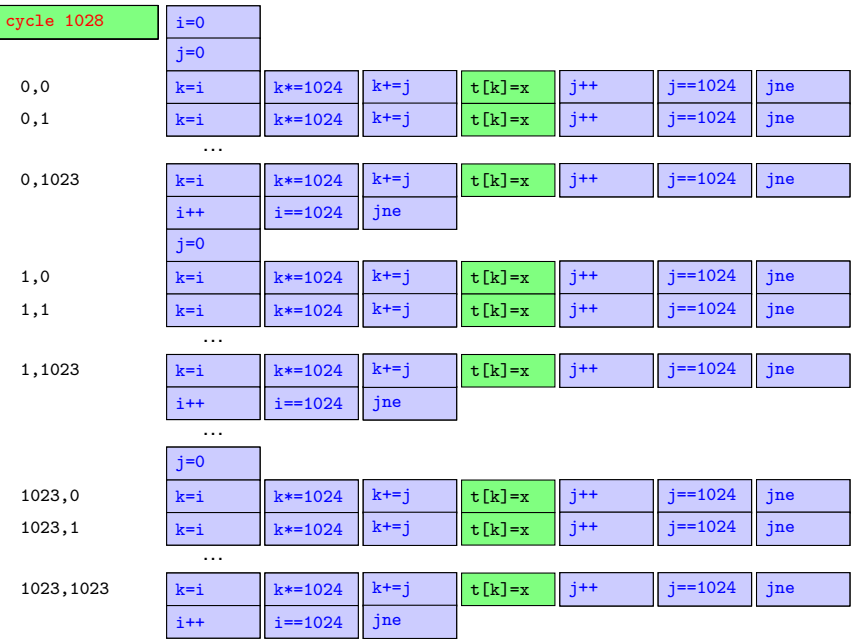

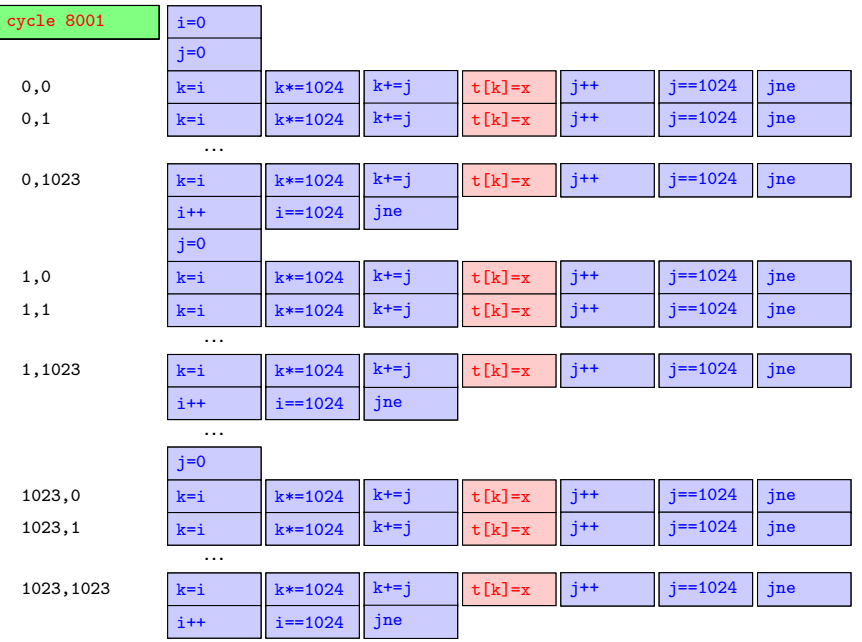

• A run is a succession of function calls with a tree organization, a caller being the father of its callees.

- A run is a succession of function calls with a tree organization, a caller being the father of its callees.
- A run is the function calls tree traversal.

- A run is a succession of function calls with a tree organization, a caller being the father of its callees.
- A run is the function calls tree traversal.
- A caller may move some effective arguments on top of the stack.

- A run is a succession of function calls with a tree organization, a caller being the father of its callees.
- A run is the function calls tree traversal.
- A caller may move some effective arguments on top of the stack.
- The callee reads stacked formal arguments in its stack frame.

- A run is a succession of function calls with a tree organization, a caller being the father of its callees.
- A run is the function calls tree traversal.
- A caller may move some effective arguments on top of the stack.
- The callee reads stacked formal arguments in its stack frame.
- This is a producer/consumer caller/callee dependency, even if no computation occurs.

- A run is a succession of function calls with a tree organization, a caller being the father of its callees.
- A run is the function calls tree traversal.
- A caller may move some effective arguments on top of the stack.
- The callee reads stacked formal arguments in its stack frame.
- This is a producer/consumer caller/callee dependency, even if no computation occurs.
- The callee uses its stack frame to initialize, read and write its locals.

- A run is a succession of function calls with a tree organization, a caller being the father of its callees.
- A run is the function calls tree traversal.
- A caller may move some effective arguments on top of the stack.
- The callee reads stacked formal arguments in its stack frame.
- This is a producer/consumer caller/callee dependency, even if no computation occurs.
- The callee uses its stack frame to initialize, read and write its locals.
- All the functions at the same hierarchical level in the tree share the same portion of the stack for their arguments and locals.

- A run is a succession of function calls with a tree organization, a caller being the father of its callees.
- A run is the function calls tree traversal.
- A caller may move some effective arguments on top of the stack.
- The callee reads stacked formal arguments in its stack frame.
- This is a producer/consumer caller/callee dependency, even if no computation occurs.
- The callee uses its stack frame to initialize, read and write its locals.
- All the functions at the same hierarchical level in the tree share the same portion of the stack for their arguments and locals.
- This creates artificial WAR and WAW dependencies between possibly independent function calls.

- A run is a succession of function calls with a tree organization, a caller being the father of its callees.
- A run is the function calls tree traversal.
- A caller may move some effective arguments on top of the stack.
- The callee reads stacked formal arguments in its stack frame.
- This is a producer/consumer caller/callee dependency, even if no computation occurs.
- The callee uses its stack frame to initialize, read and write its locals.
- All the functions at the same hierarchical level in the tree share the same portion of the stack for their arguments and locals.
- This creates artificial WAR and WAW dependencies between possibly independent function calls.
- The callee may save some result in the stack.

- A run is a succession of function calls with a tree organization, a caller being the father of its callees.
- A run is the function calls tree traversal.
- A caller may move some effective arguments on top of the stack.
- The callee reads stacked formal arguments in its stack frame.
- This is a producer/consumer caller/callee dependency, even if no computation occurs.
- The callee uses its stack frame to initialize, read and write its locals.
- All the functions at the same hierarchical level in the tree share the same portion of the stack for their arguments and locals.
- This creates artificial WAR and WAW dependencies between possibly independent function calls.
- The callee may save some result in the stack.
- **The caller reads stacked results in its stack frame.**

- A run is a succession of function calls with a tree organization, a caller being the father of its callees.
- A run is the function calls tree traversal.
- A caller may move some effective arguments on top of the stack.
- The callee reads stacked formal arguments in its stack frame.
- This is a producer/consumer caller/callee dependency, even if no computation occurs.
- The callee uses its stack frame to initialize, read and write its locals.
- All the functions at the same hierarchical level in the tree share the same portion of the stack for their arguments and locals.
- This creates artificial WAR and WAW dependencies between possibly independent function calls.
- The callee may save some result in the stack.
- **The caller reads stacked results in its stack frame.**
- This is a producer/consumer callee/caller dependency.

- A run is a succession of function calls with a tree organization, a caller being the father of its callees.
- A run is the function calls tree traversal.
- A caller may move some effective arguments on top of the stack.
- The callee reads stacked formal arguments in its stack frame.
- This is a producer/consumer caller/callee dependency, even if no computation occurs.
- The callee uses its stack frame to initialize, read and write its locals.
- All the functions at the same hierarchical level in the tree share the same portion of the stack for their arguments and locals.
- This creates artificial WAR and WAW dependencies between possibly independent function calls.
- The callee may save some result in the stack.
- **The caller reads stacked results in its stack frame.**
- This is a producer/consumer callee/caller dependency.
- The callee may push the caller's return address in the stack and later pop it.

- A run is a succession of function calls with a tree organization, a caller being the father of its callees.
- A run is the function calls tree traversal.
- A caller may move some effective arguments on top of the stack.
- The callee reads stacked formal arguments in its stack frame.
- This is a producer/consumer caller/callee dependency, even if no computation occurs.
- The callee uses its stack frame to initialize, read and write its locals.
- All the functions at the same hierarchical level in the tree share the same portion of the stack for their arguments and locals.
- This creates artificial WAR and WAW dependencies between possibly independent function calls.
- The callee may save some result in the stack.
- **The caller reads stacked results in its stack frame.**
- This is a producer/consumer callee/caller dependency.
- The callee may push the caller's return address in the stack and later pop it.
- This creates a tree traversal dependency chain.

Eliminate false dependencies between independent calls with memory renaming.
- Eliminate false dependencies between independent calls with memory renaming.
- Avoid simple move argument transmissions (global variables, argument/result computations).
- Eliminate false dependencies between independent calls with memory renaming.
- Avoid simple move argument transmissions (global variables, argument/result computations).
- Don't save the return address in the stack.
- Eliminate false dependencies between independent calls with memory renaming.
- Avoid simple move argument transmissions (global variables, argument/result computations).
- Don't save the return address in the stack.
- Only true dependencies should remain, linking a producing function to a consuming one.
- Eliminate false dependencies between independent calls with memory renaming.
- Avoid simple move argument transmissions (global variables, argument/result computations).
- Don't save the return address in the stack.
- Only true dependencies should remain, linking a producing function to a consuming one.
- Functions controls are often independent and can be run in parallel.

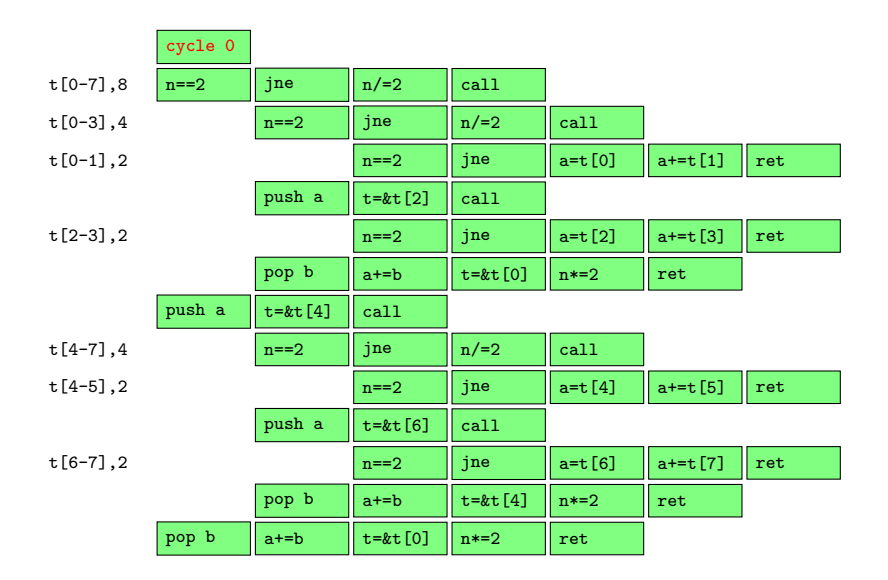

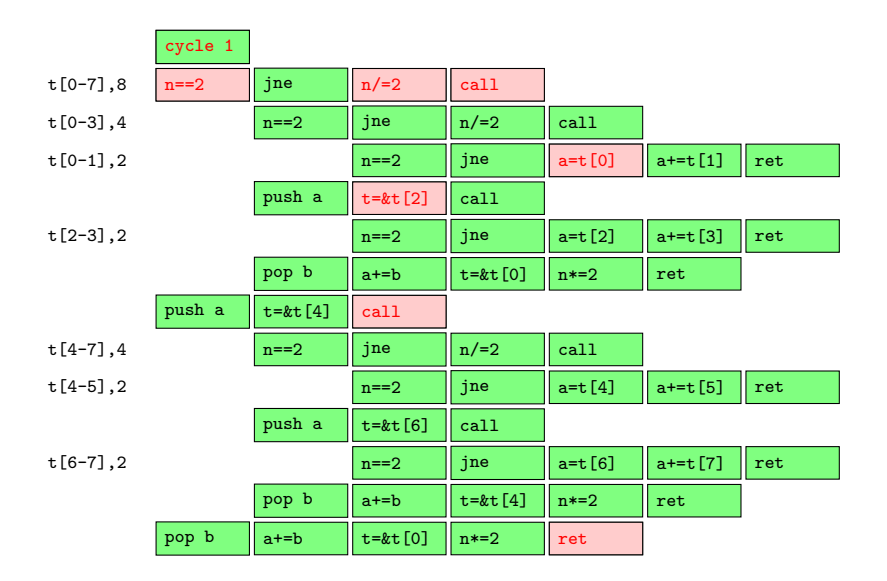

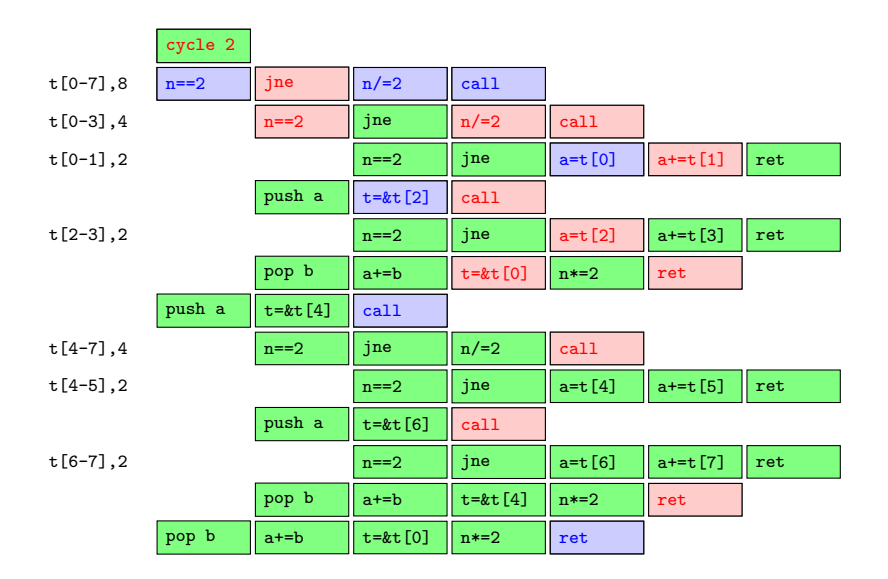

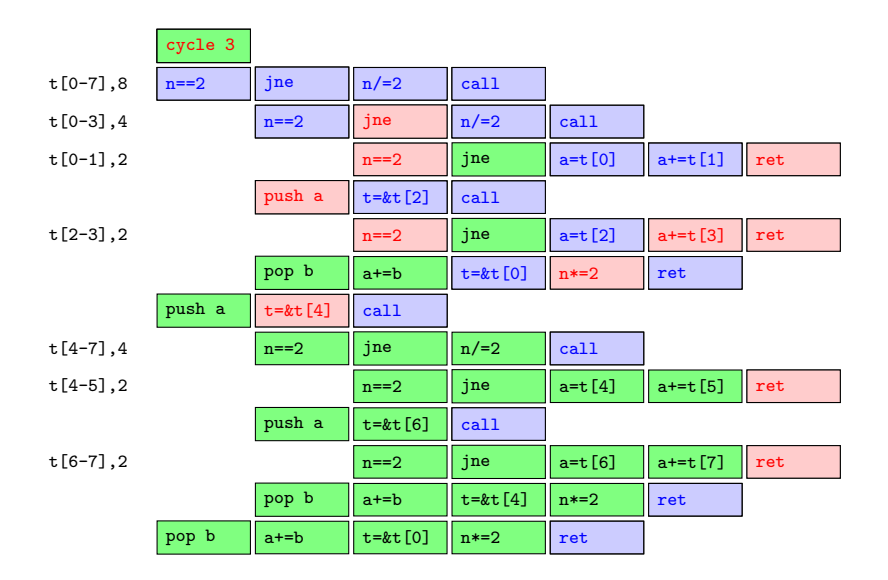

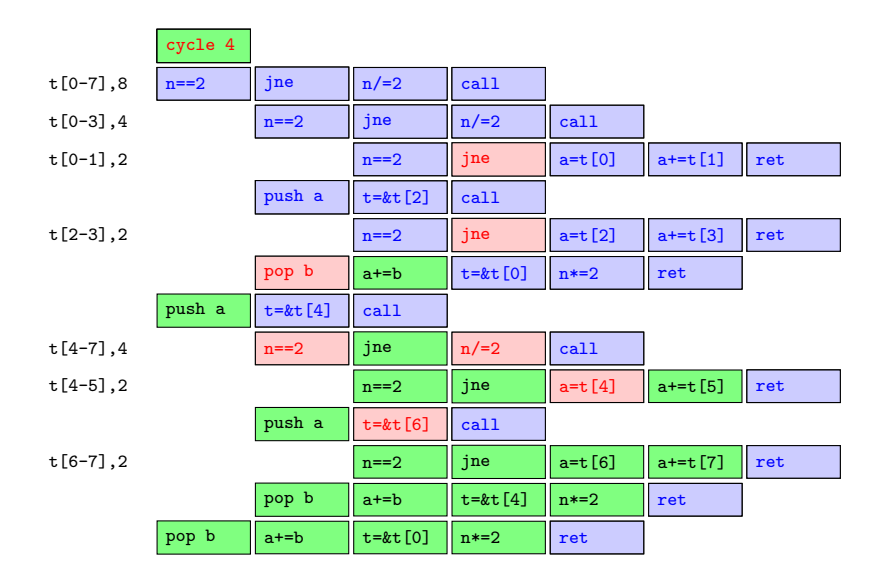

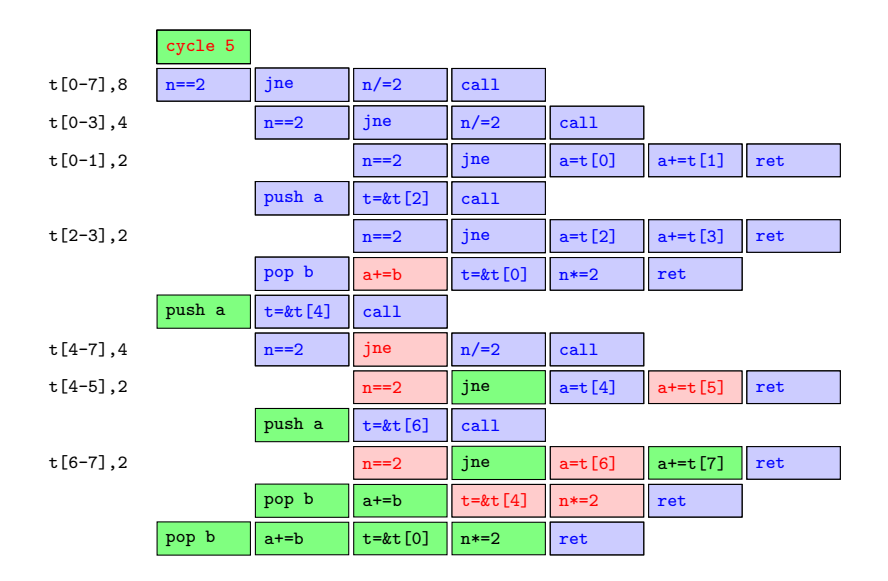

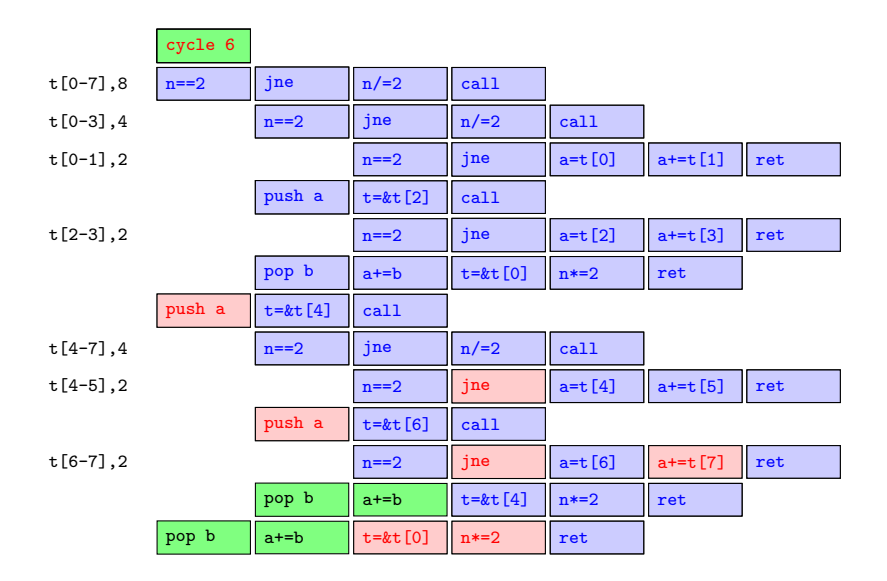

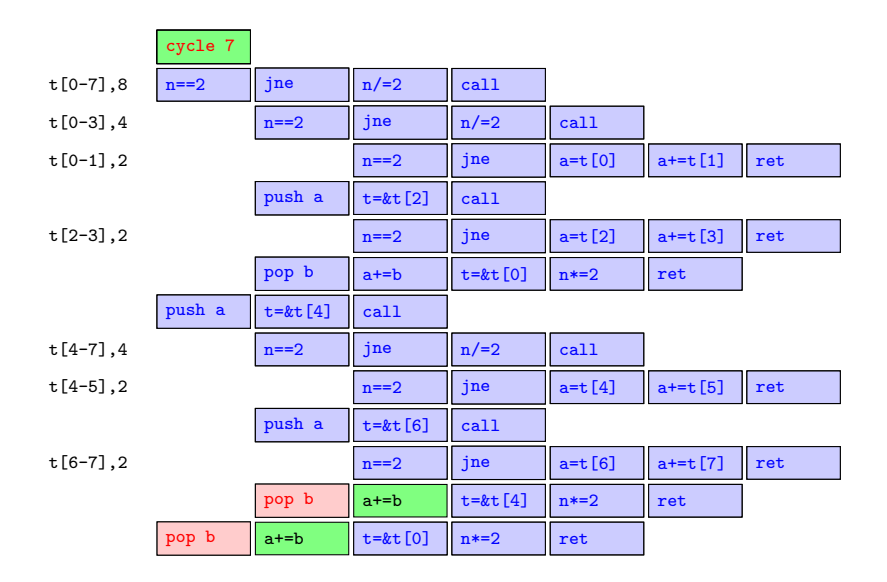

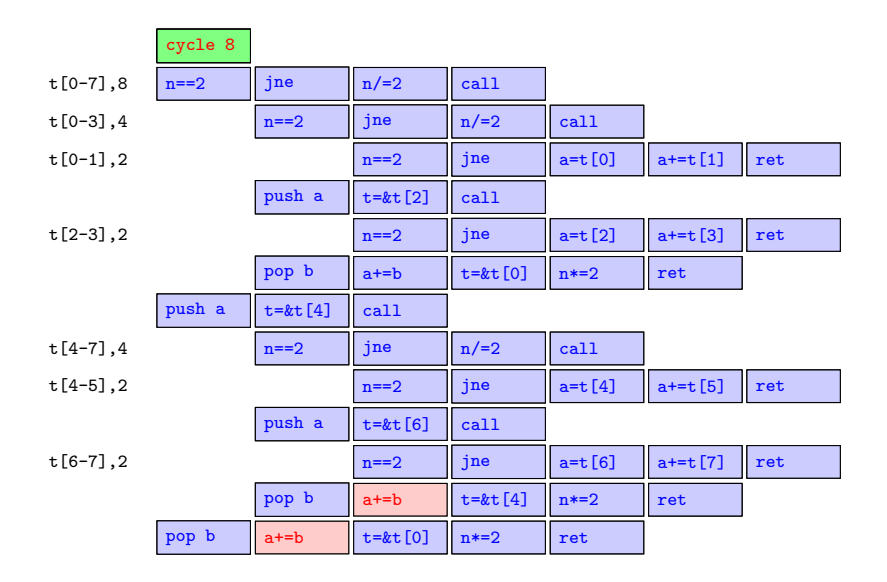

Use a multicore processor.

- Use a multicore processor.
- **•** Fork at call, join at return.
- Use a multicore processor.
- **•** Fork at call, join at return.
- **•** Parallelize fetch, parallelize rename, parallelize run.
- Use a multicore processor.
- **•** Fork at call, join at return.
- **•** Parallelize fetch, parallelize rename, parallelize run.
- Map memory on physical registers and generalize renaming.
- Use a multicore processor.
- **•** Fork at call, join at return.
- **•** Parallelize fetch, parallelize rename, parallelize run.
- Map memory on physical registers and generalize renaming.
- Import distant values from producing cores.
- Use a multicore processor.
- **•** Fork at call, join at return.
- Parallelize fetch, parallelize rename, parallelize run.
- Map memory on physical registers and generalize renaming.
- Import distant values from producing cores.
- Optionally, by renaming constants we can precompute loop control at rename phase to allow vectorization at run phase.

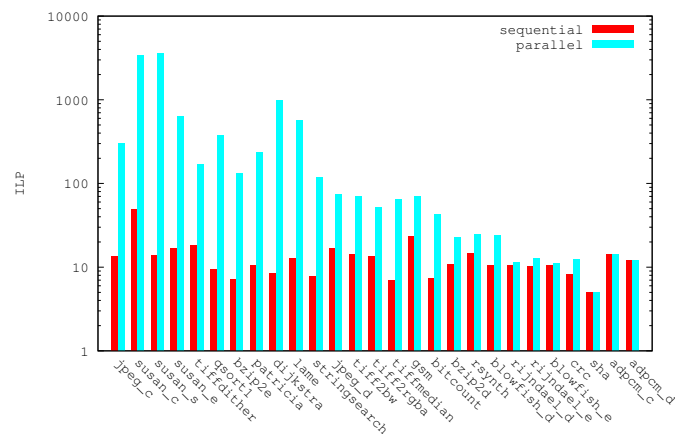

cBench ILP

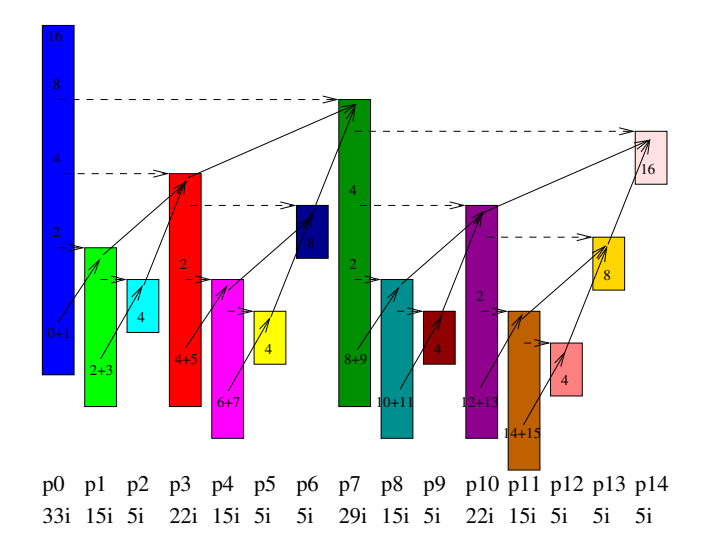

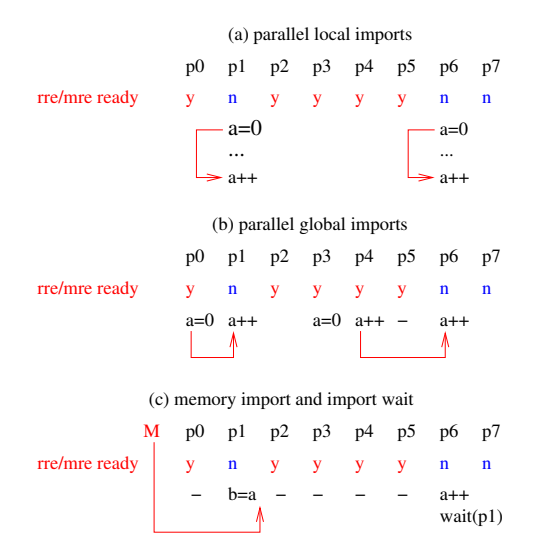

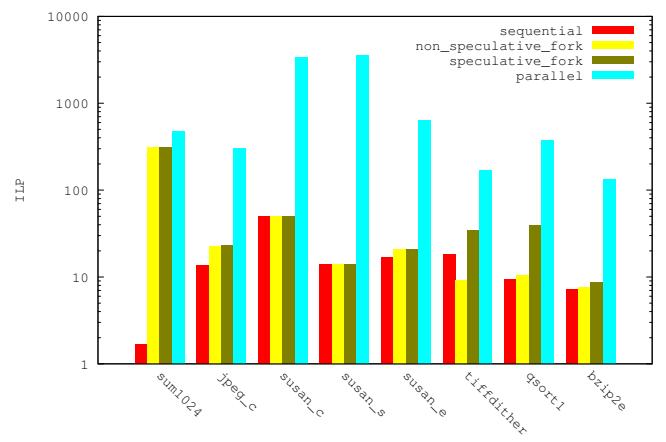

cBench ILP

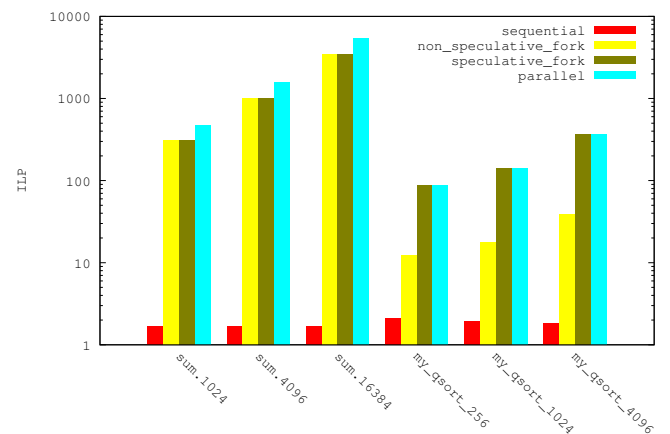

cBench ILP

• Parallelism is in the algorithm.

- Parallelism is in the algorithm.
- The hardware implementation sequentializes.
- Parallelism is in the algorithm.
- The hardware implementation sequentializes.
- We re-parallelize through extended renaming and forking.
- Parallelism is in the algorithm.
- The hardware implementation sequentializes.
- We re-parallelize through extended renaming and forking.
- The processor moves quickly along the fetch path thanks to the forking mechanism.
- Parallelism is in the algorithm.
- The hardware implementation sequentializes.
- We re-parallelize through extended renaming and forking.
- The processor moves quickly along the fetch path thanks to the forking mechanism.
- This fast forwarding feeds the cores with independent instructions.
- Parallelism is in the algorithm.
- The hardware implementation sequentializes.
- We re-parallelize through extended renaming and forking.
- The processor moves quickly along the fetch path thanks to the forking mechanism.
- This fast forwarding feeds the cores with independent instructions.
- No need to rewrite the C version of the algorithm which can be interpreted as parallel.
- Parallelism is in the algorithm.
- The hardware implementation sequentializes.
- We re-parallelize through extended renaming and forking.
- The processor moves quickly along the fetch path thanks to the forking mechanism.
- This fast forwarding feeds the cores with independent instructions.
- No need to rewrite the C version of the algorithm which can be interpreted as parallel.
- What we usually call sequential programs contain a lot of parallelism unless the algorithms they come from are themselves sequential.